# **pymssql Documentation**

*Release 2.1.3*

**pymssql developers**

**Mar 30, 2017**

# **Contents**

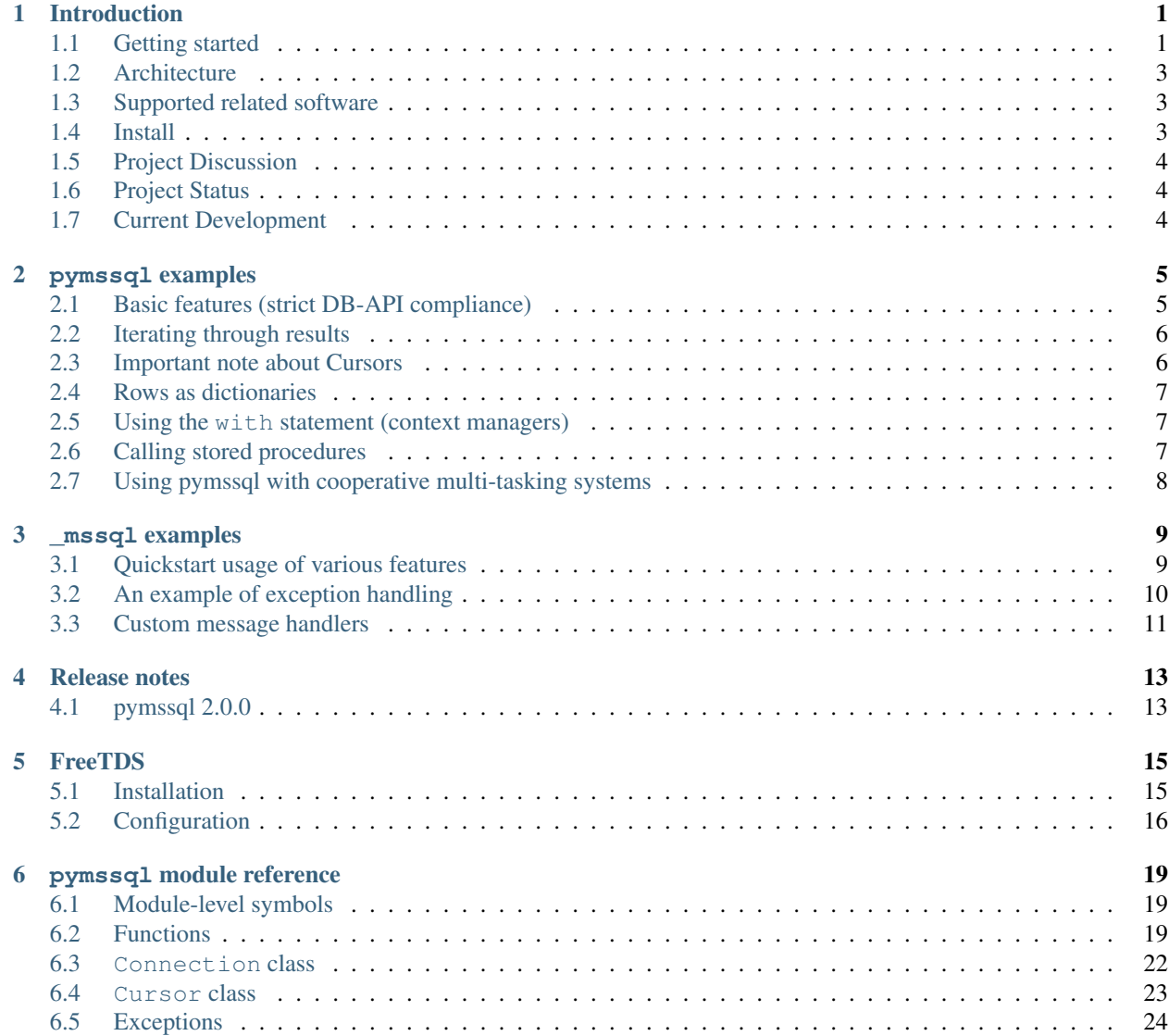

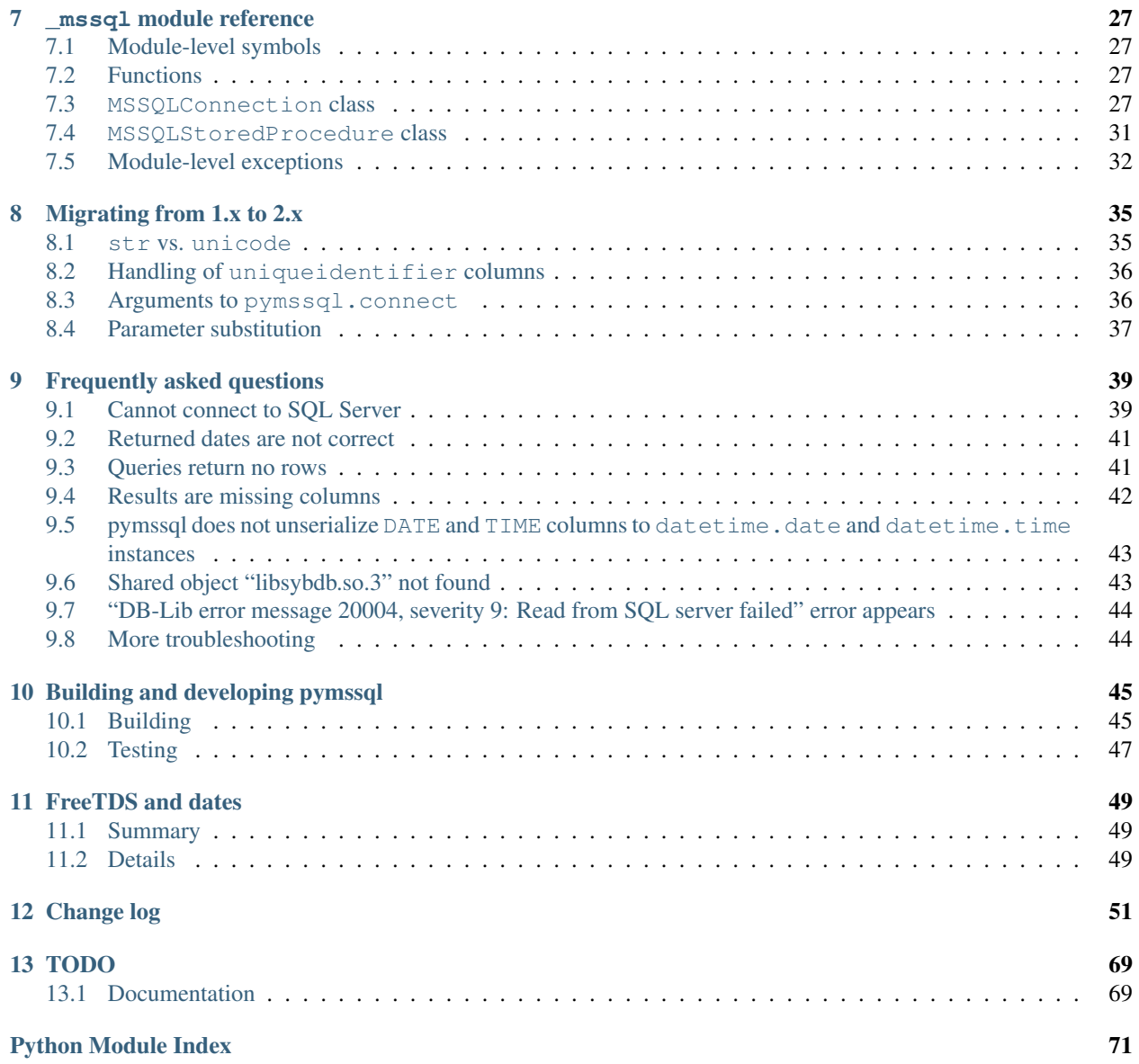

### Introduction

### <span id="page-4-1"></span><span id="page-4-0"></span>**Getting started**

Generally, you will want to install pymssql with:

pip install pymssql

[FreeTDS](http://www.freetds.org/) is required. On some platforms, we provide a pre-compiled FreeTDS to make installing easier, but you may want to install FreeTDS before doing pip install pymssql if you run into problems or need features or bug fixes in a newer version of FreeTDS. You can [build FreeTDS from source](http://www.freetds.org/userguide/build.htm) if you want the latest. If you're okay with the latest version that your package manager provides, then you can use your package manager of choice to install FreeTDS. E.g.:

• Ubuntu/Debian:

sudo apt-get install freetds-dev

• Mac OS X with [Homebrew:](http://brew.sh/)

brew install freetds

### **Docker**

(Experimental)

Another possible way to get started quickly with pymssql is to use a [Docker](https://www.docker.com/) image.

See the Docker docs for installation instructions for a number of platforms; you can try this link: [https://docs.docker.](https://docs.docker.com/installation/#installation) [com/installation/#installation](https://docs.docker.com/installation/#installation)

There is a pymssql docker image on the Docker Registry at:

<https://registry.hub.docker.com/u/pymssql/pymssql/>

It is a Docker image with:

- Ubuntu 14.04 LTS (trusty)
- Python 2.7.6
- pymssql 2.1.2.dev
- FreeTDS 0.91
- SQLAlchemy 0.9.8
- Alembic 0.7.4
- Pandas 0.15.2
- Numpy 1.9.1
- IPython 2.3.1

To try it, first download the image (this requires Internet access and could take a while):

docker pull pymssql/pymssql

Then run a Docker container using the image with:

docker run -it --rm pymssql/pymssql

By default, if no command is specified, an [IPython](http://ipython.org) shell is invoked. You can override the command if you wish – e.g.:

docker run -it --rm pymssql/pymssql bin/bash

Here's how using the Docker container looks in practice:

```
$ docker pull pymssql/pymssql
...
$ docker run -it --rm pymssql/pymssql
Python 2.7.6 (default, Mar 22 2014, 22:59:56)
Type "copyright", "credits" or "license" for more information.
IPython 2.1.0 -- An enhanced Interactive Python.
? -> Introduction and overview of IPython's features.
%quickref -> Quick reference.
help -> Python's own help system.
object? -> Details about 'object', use 'object??' for extra details.
In [1]: import pymssql; pymssql. __version__
Out[1]: u'2.1.1'
In [2]: import sqlalchemy; sqlalchemy. __version__
Out[2]: '0.9.7'
In [3]: import pandas; pandas. __version__
Out[3]: '0.14.1'
```
# <span id="page-6-0"></span>**Architecture**

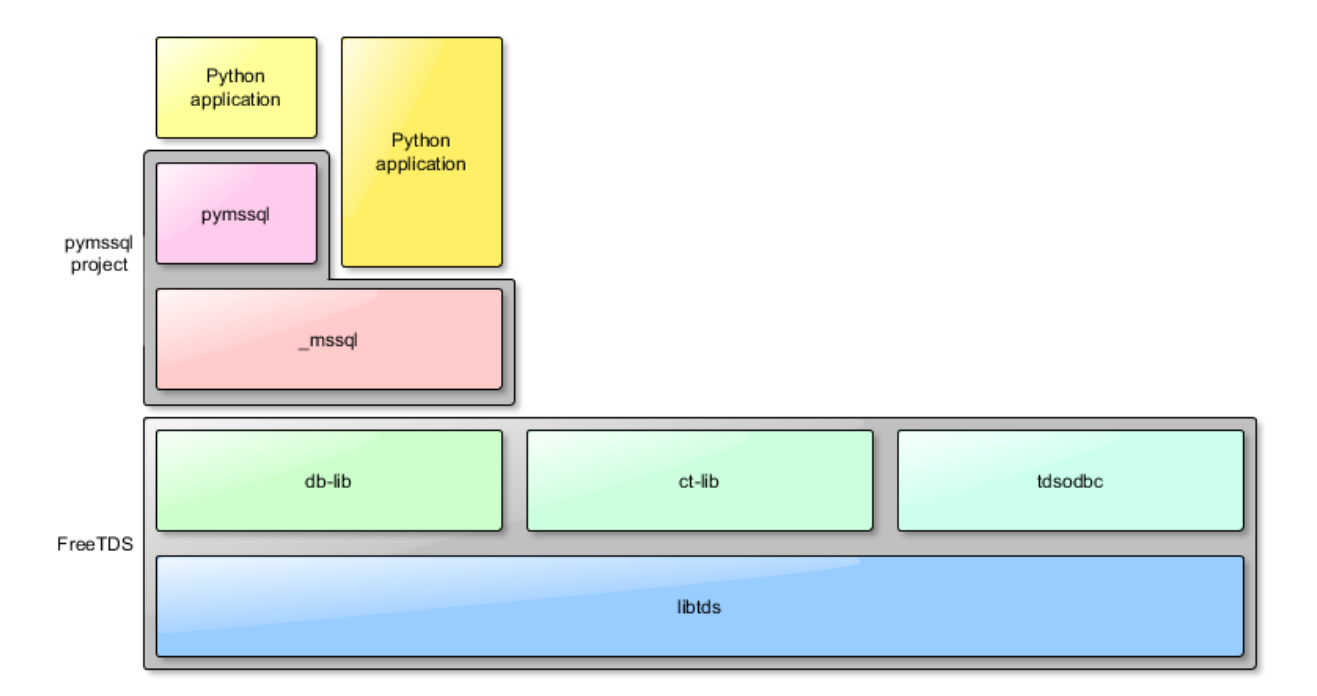

The pymssql package consists of two modules:

- $p \text{ y} \text{ m} \text{ s}$   $q1$  use it if you care about DB-API compliance, or if you are accustomed to DB-API syntax,
- $mssql$  use it if you care about performance and ease of use ( $mssql$  module is easier to use than pymssql).

And, as of version 2.1.x it uses the services of the db-lib component of FreeTDS. See the [relevant FreeTDS docu](http://www.freetds.org/which_api.html)[mentation](http://www.freetds.org/which_api.html) for additional details.

# <span id="page-6-1"></span>**Supported related software**

Python Python 2.x: 2.7 or newer. Python 3.x: 3.3 or newer.

FreeTDS 0.82 or newer.

Cython 0.15 or newer.

Microsoft SQL Server 2005 or newer.

# <span id="page-6-2"></span>**Install**

Remember to install *[FreeTDS](#page-18-0)* first.

### **pip**

```
pip install pymssql
```
will install pymssql from [PyPI.](https://pypi.python.org/pypi/pymssql) This PyPI page contains:

- source distribution (.tar.gz)
- wheels (.whl) for Windows

# <span id="page-7-0"></span>**Project Discussion**

Discussions and support take place on pymssql mailing list here: [http://groups.google.com/group/pymssql,](http://groups.google.com/group/pymssql) you can participate via web, e-mail or read-only subscribing to the mailing list feeds.

This is the best place to get help, please feel free to drop by and ask a question.

# <span id="page-7-1"></span>**Project Status**

Current release: 2.x is the branch under current development. It is a complete rewrite using Cython and the latest FreeTDS libraries (which remove many of the limitations of previous versions of FreeTDS).

Legacy release: 1.0.3 is the legacy version and is no longer under active development.

Note: This documentation is for pymssql 2.x.

The document set you are reading describes exclusively the code base of pymssql 2.x and newer. All description of functionality, workarounds, limitations, dependencies, etc. of older revisions has been removed.

If you need help for building/using pymssql 1.x please refer to the old [Google Code documentation Wiki.](https://code.google.com/p/pymssql/wiki/Documentation)

# <span id="page-7-2"></span>**Current Development**

Official development repositories and issue trackers have been moved to GitHub at [https://github.com/pymssql/](https://github.com/pymssql/pymssql) [pymssql.](https://github.com/pymssql/pymssql)

We would be happy to have:

- A couple more developers
- Help from the community with maintenance of this documentation.

If interested, please connect with us on the mailing list.

pymssql examples

<span id="page-8-0"></span>Example scripts using pymssql module.

# <span id="page-8-1"></span>**Basic features (strict DB-API compliance)**

```
from os import getenv
import pymssql
server = getenv("PYMSSQL_TEST_SERVER")
user = getenv("PYMSSQL_TEST_USERNAME")
password = getenv("PYMSSQL_TEST_PASSWORD")
conn = pymssql.connect(server, user, password, "tempdb")
cursor = conn.cursor()
cursor.execute("""
IF OBJECT_ID('persons', 'U') IS NOT NULL
   DROP TABLE persons
CREATE TABLE persons (
  id INT NOT NULL,
   name VARCHAR(100),
   salesrep VARCHAR(100),
   PRIMARY KEY(id)
)
""")
cursor.executemany(
   "INSERT INTO persons VALUES (%d, %s, %s)",
    [(1, 'John Smith', 'John Doe'),
    (2, 'Jane Doe', 'Joe Dog'),
     (3, 'Mike T.', 'Sarah H.')])
# you must call commit() to persist your data if you don't set autocommit to True
conn.commit()
cursor.execute('SELECT * FROM persons WHERE salesrep=%s', 'John Doe')
```

```
row = cursor.fetchone()
while row:
    print("ID=\frac{2}{3}d, Name=\frac{2}{3}s" \frac{8}{3} (row[0], row[1]))
    row = cursor.fetchone()
conn.close()
```
## <span id="page-9-0"></span>**Iterating through results**

You can also use iterators instead of while loop.

```
conn = pymssql.connect(server, user, password, "tempdb")
cursor = conn.cursor()
cursor.execute('SELECT * FROM persons WHERE salesrep=%s', 'John Doe')
for row in cursor:
    print ('row = \frac{e}{2}r' \frac{e}{2} (row, ))
conn.close()
```
Note: Iterators are a pymssql extension to the DB-API.

### <span id="page-9-1"></span>**Important note about Cursors**

A connection can have only one cursor with an active query at any time. If you have used other Python DBAPI databases, this can lead to surprising results:

```
c1 = conn.cursor()c1.execute('SELECT * FROM persons')
c2 = conn.cursor()c2.execute('SELECT * FROM persons WHERE salesrep=%s', 'John Doe')
print( "all persons" )
print( c1.fetchall() ) # shows result from c2 query!
print( "John Doe" )
print(c2.fetchall()) # shows no results at all!
```
In this example, the result printed after "all persons" will be the result of the *second* query (the list where salesrep='John Doe') and the result printed after "John Doe" will be empty. This happens because the underlying TDS protocol does not have client side cursors. The protocol requires that the client flush the results from the first query before it can begin another query.

(Of course, this is a contrived example, intended to demonstrate the failure mode. Actual use cases that follow this pattern are usually much more complicated.)

Here are two reasonable workarounds to this:

• Create a second connection. Each connection can have a query in progress, so multiple connections can execute multiple conccurent queries.

• use the fetchall() method of the cursor to recover all the results before beginning another query:

```
c1.execute('SELECT ...')
cl\_list = cl.fetchall()c2.execute('SELECT ...')
c2 list = c2.ftchall()# use c1_list and c2_list here instead of fetching individually from
# c1 and c2
```
### <span id="page-10-0"></span>**Rows as dictionaries**

Rows can be fetched as dictionaries instead of tuples. This allows for accessing columns by name instead of index. Note the as\_dict argument.

```
conn = pymssql.connect(server, user, password, "tempdb")
cursor = conn.cursor(as_dict=True)
cursor.execute('SELECT * FROM persons WHERE salesrep=%s', 'John Doe')
for row in cursor:
   print("ID=%d, Name=%s" % (row['id'], row['name']))
conn.close()
```
Note: The as\_dict parameter to cursor () is a pymssql extension to the DB-API.

### <span id="page-10-1"></span>**Using the with statement (context managers)**

You can use Python's with statement with connections and cursors. This frees you from having to explicitly close cursors and connections.

```
with pymssql.connect(server, user, password, "tempdb") as conn:
   with conn.cursor(as_dict=True) as cursor:
       cursor.execute('SELECT * FROM persons WHERE salesrep=%s', 'John Doe')
       for row in cursor:
           print("ID=%d, Name=%s" % (row['id'], row['name']))
```
Note: The context manager personality of connections and cursor is a pymssql extension to the DB-API.

### <span id="page-10-2"></span>**Calling stored procedures**

As of pymssql 2.0.0 stored procedures can be called using the rpc interface of db-lib.

```
with pymssql.connect(server, user, password, "tempdb") as conn:
   with conn.cursor(as_dict=True) as cursor:
       cursor.execute("""
```

```
CREATE PROCEDURE FindPerson
   @name VARCHAR(100)
AS BEGIN
   SELECT * FROM persons WHERE name = @name
END
""")
cursor.callproc('FindPerson', ('Jane Doe',))
for row in cursor:
   print("ID=%d, Name=%s" % (row['id'], row['name']))
```
# <span id="page-11-0"></span>**Using pymssql with cooperative multi-tasking systems**

New in version 2.1.0.

```
You can use the pymssql.set\_wait\_callback() function to install a callback function you should write your-
self.
```
This callback can yield to another greenlet, coroutine, etc. For example, for [gevent,](http://gevent.org) you could use its [gevent.](http://www.gevent.org/gevent.socket.html#gevent.socket.wait_read) socket.wait read() function:

```
import gevent.socket
import pymssql
def wait_callback(read_fileno):
   gevent.socket.wait_read(read_fileno)
pymssql.set_wait_callback(wait_callback)
```
The above is useful if you're say, running a [Gunicorn](http://gunicorn.org) server with the gevent worker. With this callback in place, when you send a query to SQL server and are waiting for a response, you can yield to other greenlets and process other requests. This is super useful when you have high concurrency and/or slow database queries and lets you use less Gunicorn worker processes and still handle high concurrency.

Note: set\_wait\_callback() is a pymssql extension to the DB-API 2.0.

\_mssql examples

<span id="page-12-0"></span>Example scripts using \_mssql module.

# <span id="page-12-1"></span>**Quickstart usage of various features**

```
import _mssql
conn = _mssql.connect(server='SQL01', user='user', password='password', \
   database='mydatabase')
conn.execute_non_query('CREATE TABLE persons(id INT, name VARCHAR(100))')
conn.execute_non_query("INSERT INTO persons VALUES(1, 'John Doe')")
conn.execute_non_query("INSERT INTO persons VALUES(2, 'Jane Doe')")
```

```
# how to fetch rows from a table
conn.execute_query('SELECT * FROM persons WHERE salesrep=%s', 'John Doe')
for row in conn:
    print "ID=%d, Name=%s" % (row['id'], row['name'])
```
New in version 2.1.0: Iterating over query results by iterating over the connection object just like it's already possible with pymssql connections is new in 2.1.0.

```
# examples of other query functions
numemployees = conn.execute_scalar("SELECT COUNT(*) FROM employees")
numemployees = conn.execute_scalar("SELECT COUNT(*) FROM employees WHERE name LIKE 'J%
˓→'") # note that '%' is not a special character here
employeedata = conn.execute_row("SELECT * FROM employees WHERE id=%d", 13)
```

```
# how to fetch rows from a stored procedure
conn.execute_query('sp_spaceused') # sp_spaceused without arguments returns 2.
˓→result sets
res1 = [row for row in conn] # 1st result
res2 = [row for row in conn ] # 2nd result
```

```
# how to get an output parameter from a stored procedure
sqlcmd = """DECLARE @res INT
EXEC usp_mystoredproc @res OUT
SELECT @res
"""
res = conn.execute_scalar(sqlcmd)
```

```
# how to get more output parameters from a stored procedure
sqlcmd = """DECLARE @res1 INT, @res2 TEXT, @res3 DATETIME
EXEC usp_getEmpData %d, %s, @res1 OUT, @res2 OUT, @res3 OUT
SELECT @res1, @res2, @res3
"""
res = conn.execute_row(sqlcmd, (13, 'John Doe'))
```

```
# examples of queries with parameters
conn.execute_query('SELECT * FROM empl WHERE id=%d', 13)
conn.execute_query('SELECT * FROM empl WHERE name=%s', 'John Doe')
conn.execute_query('SELECT * FROM empl WHERE id IN (\$s)', ((5, 6))conn.execute_query('SELECT * FROM empl WHERE name LIKE %s', 'J%')
conn.execute_query('SELECT * FROM empl WHERE name=%(name)s AND city=%(city)s',
   { 'name': 'John Doe', 'city': 'Nowhere' } )
conn.execute_query('SELECT * FROM cust WHERE salesrep=%s AND id IN (%s)', \
    ('John Doe', (1, 2, 3)))
conn.execute_query('SELECT * FROM empl WHERE id IN (%s)', (tuple(xrange(4)),))
conn.execute_query('SELECT * FROM empl WHERE id IN (%s)', \
    (tuple([3, 5, 7, 11]),))
```
conn.close()

Please note the usage of iterators and ability to access results by column name. Also please note that parameters to connect method have different names than in pymssql module.

## <span id="page-13-0"></span>**An example of exception handling**

```
import _mssql
conn = _mssql.connect(server='SQL01', user='user', password='password',
                      database='mydatabase')
try:
   conn.execute_non_query('CREATE TABLE t1(id INT, name VARCHAR(50))')
except _mssql.MssqlDatabaseException as e:
   if e.number == 2714 and e.severity == 16:
       # table already existed, so quieten the error
   else:
       raise # re-raise real error
finally:
   conn.close()
```
# <span id="page-14-0"></span>**Custom message handlers**

New in version 2.1.1.

You can provide your own message handler callback function that will be invoked by the stack with informative messages sent by the server. Set it on a per \_mssql [connection](#page-30-4) basis by using the [\\_mssql.MSSQLConnection.](#page-34-1) [set\\_msghandler\(\)](#page-34-1) method:

```
import _mssql
def my_msg_handler(msgstate, severity, srvname, procname, line, msgtext):
    "''"''"Our custom handler -- It simpy prints a string to stdout assembled from
    the pieces of information sent by the server.
    "''"print("my_msg_handler: msgstate = \frac{2}{3}d, severity = \frac{2}{3}d, procname = \frac{1}{3}s', "
          "line = d, msgtext = 'ds'" d (msgstate, severity, procname,
                                           line, msgtext))
conn = _mssql.connect(server='SQL01', user='user', password='password')
try:
    conn.set_msghandler(my_msg_handler) # Install our custom handler
    cnx.execute_non_query("USE mydatabase") # It gets called at this point
finally:
    conn.close()
```
Something similar to this would be printed to the standard output:

```
my_msg\_handler: msgstate = x, severity = y, procname = '', line = 1, msgtext =
˓→'Changed database context to 'mydatabase'.'
```
#### Todo

Add an example of invoking a Stored Procedure using \_mssql.

### Release notes

<span id="page-16-0"></span>Release notes – All breaking changes and other noteworthy things.

## <span id="page-16-1"></span>**pymssql 2.0.0**

This is a new major version of pymssql. It is totally rewritten from scratch in Cython. Our goals for this version were to:

- Provide support for Python 3.0 and newer,
- Implement support for stored procedures,
- Rewrite DB-API compilant pymssql module in C (actually in Cython) for increased performance,
- Clean up the module API and the code.

That's why we decided to bump major version number. Unfortunately new version introduces incompatible changes in API. Existing scripts may not work with it, and you'll have to audit them. If you care about compatibility, just continue using pymssql 1.0.x and slowly move to 2.0.

Project hosting has also changed. Now pymssql is developed on GitHub: [http://github.com/pymssql/pymssql.](http://github.com/pymssql/pymssql)

Credits for the release go to:

- Marc Abramowitz <msabramo\_at\_gmail\_com> who joined the project in Jan 2013 and is responsible for the actual release of the 2.0 version by fixing many old tickets, coding the port to Python 3 and driving the migration to Git and GitHub.
- Randy Syring who converted the repository to Mercurial, extended tests and ported them to nose, enhanced the code in several fronts like multi-platform (compilers, OSes) compatibility, error handling, support of new data types, SQLAlchemy compatibility and expanded the documentation.
- Damien Churchill <damoxc\_at\_gmail\_com> who set the foundations of the new Cython-based code base, release engineering, new site features like Sphinx, SimpleJSON and others,
- Andrzej Kukuła <akukula at gmail com> who did all the docs, site migration, and other boring but necessary stuff.

• Jooncheol Park <jooncheol at gmail com> who did develop the initial version of pymssql (until 0.5.2). Now just doing boring translation docs for Korean.

### **pymssql module**

- Rewritten from scratch in C, you should observe even better performance than before
- dsn parameter to pymssql.connect () has been removed
- host parameter to  $pymssql$ .connect () has been renamed to server to be consistent with  $\_mssql$ module
- max\_conn parameter to  $pymssql.connect$  () has been removed

#### **Connection class**

• autocommit() function has been changed to [pymssql.Connection.autocommit](#page-25-1) property that you can set or get its current state.

#### **Cursor class**

- fetchone\_asdict() method has been removed. Just use  $pymssql.comect$  () with as\_dict=True, then use regular  $fetchone()$
- fetchmany\_asdict() method has been removed. Just use  $pymssql.comnect$  () with as\_dict=True, then use regular [fetchmany\(\)](#page-27-2)
- fetchall\_asdict() method has been removed. Just use  $pymssql.connect$  () with as\_dict=True, then use regular  $fetchall()$

### **\_mssql module**

- Added native support for stored procedures ([MSSQLStoredProcedure](#page-34-2) class)
- maxconn parameter to \_mssql.connect() has been removed
- timeout and login\_timeout parameter to \_mssql.connect() has been added
- [get\\_max\\_connections\(\)](#page-30-5) and [set\\_max\\_connections\(\)](#page-30-6) module-level methods have been added
- Class names have changed:

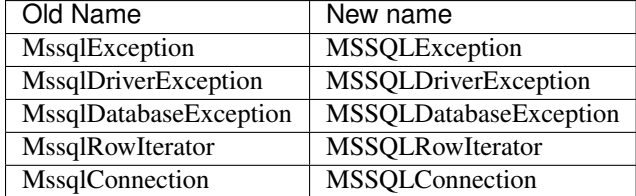

#### **MSSQLConnection class**

• Added tds version property.

# FreeTDS

## <span id="page-18-1"></span><span id="page-18-0"></span>**Installation**

### **Linux**

On Linux you can choose between (for the two former choices, when you start the the pymssql installation process it will look for and pick the header files and libraries for FreeTDS in some usual system-wide locations):

- Use the FreeTDS installation provided by the packages/ports system.
- [Build it and install yourself.](http://www.freetds.org/userguide/build.htm)
- Use the bundled static FreeTDS libraries:

```
export PYMSSQL_BUILD_WITH_BUNDLED_FREETDS=1
pip install pymssql
```
These static libraries are built on a x86\_64 Ubuntu 14.04 system by using the following sequence:

export CFLAGS="-fPIC" # for the 64 bits version

or

```
export CFLAGS="-m32 -fPIC" LDFLAGS="-m32" # for the 32 bits version
```
and then:

```
./configure --enable-msdblib \
 --prefix=/usr --sysconfdir=/etc/freetds --with-tdsver=7.1 \
 --disable-apps --disable-server --disable-pool --disable-odbc \
 --with-openssl=no --with-gnutls=no
make
```
Changed in version 2.1.3: Version of FreeTDS Linux static libraries bundled with pymssql is [0.95.95.](https://github.com/FreeTDS/freetds/tree/c9d284c767e569c9ae58ca0e2ad9dcd7c2cc9e55)

Changed in version 2.1.2: Version of FreeTDS Linux static libraries bundled with pymssql is [0.95.81](https://github.com/FreeTDS/freetds/tree/110179b9c83fe9af88d4c29658dca05e5295ecbb) obtained from branch [Branch-0\\_95](https://github.com/FreeTDS/freetds/tree/Branch-0_95) of the official Git repository. Up to 2.1.1 the version of FreeTDS bundled was 0.91.

### **Mac OS X (with Homebrew)**

brew install freetds

### **Windows**

You can:

- 1. Simply use our official Wheels which include FreeTDS statically linked and have no SSL support.
- 2. Build pymssql yourself. In this case you have the following choices regarding FreeTDS:
	- Use binaries we maintain at <https://github.com/ramiro/freetds/releases>

Choose the .zip file appropriate for your architecture ( $x86$  vs.  $x86\quad64$ ) and your Python version (vs2008 for Python 2.7, vs2010 for Python 3.3 and 3.4, vs2015 for Python 3.5).

Those builds include iconv support (via [win-iconv](https://github.com/win-iconv/win-iconv) statically linked).

They provide both static and dynamic library versions of FreeTDS and versions built both with and without SSL support via OpenSSL (only dinamically linked).

To install OpenSSL you'll need the distribution that can be downloaded from [http://www.npcglib.org/](http://www.npcglib.org/~stathis/blog/precompiled-openssl/) [~stathis/blog/precompiled-openssl/.](http://www.npcglib.org/~stathis/blog/precompiled-openssl/) Choose the right .7z file for your Python version (vs2008 for Python 2.7, vs2010 for Python 3.3 and 3.4, vs2015 for Python 3.5).

• Or you can [build it yourself.](http://www.freetds.org/userguide/build.htm)

Changed in version 2.1.3: FreeTDS is linked statically again on our official Windows binaries.

pymssql version 2.1.2 included a change in the official Windows Wheels by which FreeTDS was dinamically linked. Read the relevant change log entry for the rationale behind that decision.

Given the fact this didn't have a good reception from our users, this change has been undone in 2.1.3, FreeTDS is statically linked like it happened until version 2.1.1.

### <span id="page-19-0"></span>**Configuration**

pymssql uses FreeTDS package to connect to SQL Server instances. You have to tell it how to find your database servers. The most basic info is host name, port number, and protocol version to use.

The system-wide FreeTDS configuration file is /etc/freetds.conf or C:\freetds.conf, depending upon your system. It is also possible to use a user specific configuration file, which is  $$HOME/$ . freetds.conf on Linux and %APPDATA%\.freetds.conf on Windows. Suggested contents to start with is at least:

```
[global]
   port = 1433tds version = 7.0
```
With this config you will be able to enter just the hostname to  $pymssql$ .connect() and  $mssql$ .connect():

```
import pymssql
connection = pymssql.connect(server='mydbserver', ...)
```
Otherwise you will have to enter the portname as in:

```
connection = pymssql.connect(server='mydbserver:1433', ...)
```
To connect to instance other than the default, you have to know either the instance name or port number on which the instance listens:

```
connection = pymssql.connect(server='mydbserver\\myinstancename', ...)
# or by port number (suppose you confirmed that this instance is on port 1237)
connection = pymssql.connect(server='mydbserver:1237', ...)
```
Please see also the *[pymssql module reference](#page-22-0)*, *[\\_mssql module reference](#page-30-0)*, and *[FAQ](#page-42-0)* pages.

For more information on configuring FreeTDS please go to <http://www.freetds.org/userguide/freetdsconf.htm>

### **Testing the connection**

If you're sure that your server is reachable, but pymssql for some reason don't let you connect, you can check the connection with tsql utility which is part of FreeTDS package:

```
$ tsql
Usage: tsql [-S <server> | -H <hostname> -p <port>] -U <username> [-P <password>] [-
˓→I <config file>] [-o <options>] [-t delim] [-r delim] [-D database]
(\ldots)$ tsql -S mydbserver -U user
```
Note: Use the above form if and only if you specified server alias for mydbserver in freetds.conf. Otherwise use the host/port notation:

\$ tsql -H mydbserver -p 1433 -U user

You'll be prompted for a password and if the connection succeeds, you'll see the SQL prompt:

 $1>$ 

You can then enter queries and terminate the session with  $\exists$ xit.

If the connection fails,  $tsql$  utility will display appropriate message.

pymssql module reference

<span id="page-22-0"></span>Complete documentation of pymssql module classes, methods and properties.

# <span id="page-22-1"></span>**Module-level symbols**

Constants, required by the DB-API 2.0 ([PEP 249](https://www.python.org/dev/peps/pep-0249)) specification.

```
pymssql.apilevel
     '2.0' – pymssql strives for compliance with DB-API 2.0.
```

```
pymssql.paramstyle
```
'pyformat' – pymssql uses extended python format codes.

pymssql.**threadsafety**

1 – Module may be shared, but not connections.

## <span id="page-22-2"></span>**Functions**

```
pymssql.connect(server='.', user='', password='', database='', timeout=0, login_timeout=60,
                   charset='UTF-8', as_dict=False, host='', appname=None, port='1433',
                   conn_properties, autocommit=False, tds_version='7.1')
```
Constructor for creating a connection to the database. Returns a [Connection](#page-25-2) object.

#### **Parameters**

- **server**  $(str)$  $(str)$  $(str)$  database host
- **user** ([str](https://docs.python.org/2/library/functions.html#str)) database user to connect as
- **password**  $(str)$  $(str)$  $(str)$  user's password
- **database** ([str](https://docs.python.org/2/library/functions.html#str)) the database to initially connect to
- **timeout**  $(int)$  $(int)$  $(int)$  query timeout in seconds, default 0 (no timeout)
- **login** timeout  $(int)$  $(int)$  $(int)$  timeout for connection and login in seconds, default 60
- **charset**  $(str)$  $(str)$  $(str)$  character set with which to connect to the database
- **conn\_properties** SQL queries to send to the server upon connection establishment. Can be a string or another kind of iterable of strings. Default value: See  $_{\text{rms}}$ sql. [connect\(\)](#page-30-4)
- **as\_dict** ([bool](https://docs.python.org/2/library/functions.html#bool)) whether rows should be returned as dictionaries instead of tuples
- **appname**  $(str)$  $(str)$  $(str)$  Set the application name to use for the connection
- **port**  $(str)$  $(str)$  $(str)$  the TCP port to use to connect to the server
- **autocommit** ([bool](https://docs.python.org/2/library/functions.html#bool)) Whether to use default autocommiting mode or not
- **tds\_version**  $(str)$  $(str)$  $(str)$  TDS protocol version to use.

Warning: Currently, setting *timeout* or *login\_timeout* has a process-wide effect because the FreeTDS db-lib API functions used to implement such timeouts have a global effect.

Note: If you need to connect to Azure:

•Use FreeTDS 0.91 or newer

•Use TDS 7.1 or newer

•Make sure FreeTDS is built with SSL support

•Specify the database name you are connecting to in the connect() call

•Specify the username in *username@servername* form in the connect() call

Example:

```
pymssql.connect("xxx.database.windows.net", "username@xxx.database.windows.net",
˓→"password", "db_name")
```
or:

```
pymssql.connect("myalias", "username@xxx.database.windows.net", "password", "db_
˓→name")
```
if you've defined myalias in the freetds.conf FreeTDS config file:

```
[myalias]
host = xxx.database.windows.net
tds version = 7.1...
```
New in version 2.1.1: The ability to connect to Azure.

New in version 2.1.1: The *conn\_properties* parameter.

New in version 2.1.1: The *autocommit* parameter.

New in version 2.1.2: The *tds\_version* parameter.

Warning: The *tds\_version* parameter, new in version 2.1.2, has a default value of '7.1'. This is for consistency with the default value of the equally-named parameter of the  $_{\text{mSSq1}}$ .connect() function.

This will change with pymssql 2.2.0 when

•The default value will be changed to None

•The version of the TDS protocol to use by default won't be 7.1 anymore

•You won't able to rely on such default value anymore and will need to either

–Specify its value explicitly or

–Configure it using facilities provided by FreeTDS (see [here](http://www.freetds.org/userguide/freetdsconf.htm#TAB.FREETDS.CONF) [and here\)](http://www.freetds.org/userguide/envvar.htm)

pymssql.**get\_dbversion**()

TBD

A pymssql extension to the DB-API 2.0.

#### Todo

Document pymssql connection get\_dbversion().

#### pymssql.**set\_max\_connections**(*number*)

Sets maximum number of simultaneous database connections allowed to be open at any given time. Default is 25.

A pymssql extension to the DB-API 2.0.

#### pymssql.**get\_max\_connections**()

Gets current maximum number of simultaneous database connections allowed to be open at any given time.

A pymssql extension to the DB-API 2.0.

```
pymssql.set_wait_callback(wait_callback_callable)
```
New in version 2.1.0.

Allows pymssql to be used along cooperative multi-tasking systems and have it call a callback when it's waiting for a response from the server.

The passed callback callable should receive one argument: The file descriptor/handle of the network socket connected to the server, so its signature must be:

```
def wait_callback_callable(read_fileno):
    # \ldotspass
```
Its body should invoke the appropiate API of the multi-tasking framework you are using use that results in the current greenlet yielding the CPU to its siblings whilst there isn't incoming data in the socket.

See the *[pymssql examples document](#page-8-0)* for a more concrete example.

A pymssql extension to the DB-API 2.0.

### <span id="page-25-0"></span>**Connection class**

<span id="page-25-2"></span>class pymssql.**Connection**(*user*, *password*, *host*, *database*, *timeout*, *login\_timeout*, *charset*, *as\_dict*)

This class represents an MS SQL database connection. You can create an instance of this class by calling constructor  $p \text{ } \text{ }gamma \text{ }$ , connect(). It accepts the following arguments. Note that in most cases you will want to use keyword arguments, instead of positional arguments.

#### Parameters

- **user**  $(str)$  $(str)$  $(str)$  Database user to connect as
- **password**  $(str)$  $(str)$  $(str)$  User's password
- **host**  $(s \text{tr})$  Database host and instance you want to connect to. Valid examples are:
	- $r'$ . \SQLEXPRESS' SQLEXPRESS instance on local machine (Windows only)
	- $r'$  (local) \SQLEXPRESS' same as above (Windows only)
	- 'SQLHOST' default instance at default port (Windows only)
	- 'SQLHOST' specific instance at specific port set up in freetds.conf (Linux/\*nix only)
	- 'SQLHOST,1433' specified TCP port at specified host
	- 'SQLHOST:1433' the same as above
	- $-$  'SOLHOST, 5000' if you have set up an instance to listen on port 5000
	- 'SQLHOST:5000' the same as above
	- '.' (the local host) is assumed if host is not provided.
- **database** ([str](https://docs.python.org/2/library/functions.html#str)) The database you want initially to connect to, by default *SQL Server* selects the database which is set as default for specific user
- **timeout**  $(int)$  $(int)$  $(int)$  Query timeout in seconds, default is 0 (wait indefinitely)
- **login\_timeout** ([int](https://docs.python.org/2/library/functions.html#int)) Timeout for connection and login in seconds, default 60
- **charset**  $(str)$  $(str)$  $(str)$  Character set with which to connect to the database
- **as\_dict** ([bool](https://docs.python.org/2/library/functions.html#bool)) Whether rows should be returned as dictionaries instead of tuples. You can access columns by 0-based index or by name. Please see *[examples](#page-8-0)*

### **Connection object properties**

This class has no useful properties and data members.

### **Connection object methods**

```
Connection.autocommit(status)
```
Where *status* is a boolean value. This method turns autocommit mode on or off.

By default, autocommit mode is off, what means every transaction must be explicitly committed if changed data is to be persisted in the database.

You can turn autocommit mode on, what means every single operation commits itself as soon as it succeeds.

A pymssql extension to the DB-API 2.0.

```
Connection.close()
```
Close the connection.

```
Connection.cursor()
```
Return a cursor object, that can be used to make queries and fetch results from the database.

```
Connection.commit()
```
Commit current transaction. You must call this method to persist your data if you leave autocommit at its default value, which is False.

See also *[pymssql examples](#page-8-0)*.

<span id="page-26-3"></span>Connection.**rollback**() Roll back current transaction.

### <span id="page-26-0"></span>**Cursor class**

#### class pymssql.**Cursor**

This class represents a Cursor (in terms of Python DB-API specs) that is used to make queries against the database and obtaining results. You create Cursor instances by calling  $\text{cursor}(x)$  method on an open [Connection](#page-25-2) connection object.

### **Cusor object properties**

#### Cursor.**rowcount**

Returns number of rows affected by last operation. In case of SELECT statements it returns meaningful information only after all rows have been fetched.

#### Cursor.**connection**

This is the extension of the DB-API specification. Returns a reference to the connection object on which the cursor was created.

#### Cursor.**lastrowid**

This is the extension of the DB-API specification. Returns identity value of last inserted row. If previous operation did not involve inserting a row into a table with identity column, None is returned.

#### Cursor.**rownumber**

This is the extension of the DB-API specification. Returns current 0-based index of the cursor in the result set.

### **Cusor object methods**

Cursor.**close**()

Close the cursor. The cursor is unusable from this point.

<span id="page-26-4"></span>Cursor.**execute**(*operation*)

Cursor.**execute**(*operation*, *params*)

*operation* is a string and *params*, if specified, is a simple value, a tuple, a dict, or None.

Performs the operation against the database, possibly replacing parameter placeholders with provided values. This should be preferred method of creating SQL commands, instead of concatenating strings manually, what makes a potential of [SQL Injection attacks.](http://en.wikipedia.org/wiki/SQL_injection) This method accepts formatting similar to Python's builtin [string](https://docs.python.org/2/library/stdtypes.html#string-formatting) [interpolation operator.](https://docs.python.org/2/library/stdtypes.html#string-formatting) However, since formatting and type conversion is handled internally, only the %s and %d placeholders are supported. Both placeholders are functionally equivalent.

Keyed placeholders are supported if you provide a dict for *params*.

If you call execute() with one argument, the % sign loses its special meaning, so you can use it as usual in your query string, for example in LIKE operator. See the *[examples](#page-8-0)*.

You must call  $Connection$ ,  $commit$  () after execute () or your data will not be persisted in the database. You can also set connection.autocommit if you want it to be done automatically. This behaviour is required by DB-API, if you don't like it, just use the  $mssq1$  module instead.

Cursor.**executemany**(*operation*, *params\_seq*)

*operation* is a string and *params\_seq* is a sequence of tuples (e.g. a list). Execute a database operation repeatedly for each element in parameter sequence.

<span id="page-27-1"></span>Cursor.**fetchone**()

Fetch the next row of a query result, returning a tuple, or a dictionary if as\_dict was passed to pymssql. connect(), or None if no more data is available. Raises OperationalError ([PEP 249#operationaler](https://www.python.org/dev/peps/pep-0249#operationalerror)[ror](https://www.python.org/dev/peps/pep-0249#operationalerror)) if previous call to  $\epsilon \times \epsilon$  () did not produce any result set or no call was issued yet.

#### <span id="page-27-2"></span>Cursor.**fetchmany**(*size=None*)

Fetch the next batch of rows of a query result, returning a list of tuples, or a list of dictionaries if *as\_dict* was passed to  $pymssql$ . connect (), or an empty list if no more data is available. You can adjust the batch size using the *size* parameter, which is preserved across many calls to this method. Raises OperationalError ([PEP 249#operationalerror](https://www.python.org/dev/peps/pep-0249#operationalerror)) if previous call to  $\epsilon \neq 0$  did not produce any result set or no call was issued yet.

#### <span id="page-27-3"></span>Cursor.**fetchall**()

Fetch all remaining rows of a query result, returning a list of tuples, or a list of dictionaries if as dict was passed to pymssql.connect(), or an empty list if no more data is available. Raises OperationalError ([PEP](https://www.python.org/dev/peps/pep-0249#operationalerror) [249#operationalerror](https://www.python.org/dev/peps/pep-0249#operationalerror)) if previous call to  $e$ xecute $\star$  () did not produce any result set or no call was issued yet.

#### Cursor.**nextset**()

This method makes the cursor skip to the next available result set, discarding any remaining rows from the current set. Returns True value if next result is available, None if not.

### Cursor.**\_\_iter\_\_**()

#### Cursor.**next**()

These methods facilitate [Python iterator protocol.](https://docs.python.org/2/library/stdtypes.html#typeiter) You most likely will not call them directly, but indirectly by using iterators.

A pymssql extension to the DB-API 2.0.

#### Cursor.**setinputsizes**()

```
Cursor.setoutputsize()
```
These methods do nothing, as permitted by DB-API specs.

### <span id="page-27-0"></span>**Exceptions**

#### <span id="page-27-4"></span>exception pymssql.**StandardError**

Root of the exception hierarchy.

```
exception pymssql.Warning
```
Raised for important warnings like data truncations while inserting, etc. A subclass of *[StandardError](#page-27-4)*.

#### <span id="page-27-5"></span>exception pymssql.**Error**

Base class of all other error exceptions. You can use this to catch all errors with one single except statement. A subclass of [StandardError](#page-27-4).

#### <span id="page-27-7"></span>exception pymssql.**InterfaceError**

Raised for errors that are related to the database interface rather than the database itself. A subclass of  $Error$ .

#### <span id="page-27-6"></span>exception pymssql.**DatabaseError**

Raised for errors that are related to the database. A subclass of *[Error](#page-27-5)*.

#### exception pymssql.**DataError**

Raised for errors that are due to problems with the processed data like division by zero, numeric value out of range, etc. A subclass of [DatabaseError](#page-27-6).

#### exception pymssql.**OperationalError**

Raised for errors that are related to the database's operation and not necessarily under the control of the programmer, e.g. an unexpected disconnect occurs, the data source name is not found, a transaction could not be processed, a memory allocation error occurred during processing, etc. A subclass of  $DatabaseError$ .

#### exception pymssql.**IntegrityError**

Raised when the relational integrity of the database is affected, e.g. a foreign key check fails. A subclass of [DatabaseError](#page-27-6).

#### exception pymssql.**InternalError**

Raised when the database encounters an internal error, e.g. the cursor is not valid anymore, the transaction is out of sync, etc. A subclass of [DatabaseError](#page-27-6).

#### exception pymssql.**ProgrammingError**

Raised for programming errors, e.g. table not found or already exists, syntax error in the SQL statement, wrong number of parameters specified, etc. A subclass of [DatabaseError](#page-27-6).

#### exception pymssql.**NotSupportedError**

Raised in case a method or database API was used which is not supported by the database, e.g. requesting a  $r$ ollback() on a connection that does not support transaction or has transactions turned off. A subclass of [DatabaseError](#page-27-6).

#### exception pymssql.**ColumnsWithoutNamesError**

Raised by Cursor. execute () when as\_dict=True has been specified to [open](#page-22-3) the [connection](#page-25-2) and the query sent to the server doesn't involve columns names in its results. A subclass of  $InterfaceError$ .

Note: ColumnsWithoutNamesError isn't a PEP-249-mandated exception but rather a pymssql extension.

\_mssql module reference

<span id="page-30-0"></span>Complete documentation of \_mssql module classes, methods and properties.

# <span id="page-30-1"></span>**Module-level symbols**

Variables whose values you can change to alter behavior on a global basis.

```
_mssql.login_timeout
```
Timeout for connection and login in seconds, default 60.

```
_mssql.min_error_severity
```
Minimum severity of errors at which to begin raising exceptions. The default value of 6 should be appropriate in most cases.

# <span id="page-30-2"></span>**Functions**

<span id="page-30-6"></span>\_mssql.**set\_max\_connections**(*number*)

Sets maximum number of simultaneous connections allowed to be open at any given time. Default is 25.

<span id="page-30-5"></span>\_mssql.**get\_max\_connections**()

Gets current maximum number of simultaneous connections allowed to be open at any given time.

### <span id="page-30-3"></span>**MSSQLConnection class**

```
class _mssql.MSSQLConnection
```
This class represents an MS SQL database connection. You can make queries and obtain results through a database connection.

You can create an instance of this class by calling \_mssql.connect(). It accepts the following arguments. Note that you can use keyword arguments, instead of positional arguments.

#### **Parameters**

- **server**  $(str)$  $(str)$  $(str)$  Database server and instance you want to connect to. Valid examples are:
	- $r'$ . \SQLEXPRESS' SQLEXPRESS instance on local machine (Windows only)
	- r'(local)\SQLEXPRESS' Same as above (Windows only)
	- 'SQLHOST' Default instance at default port (Windows only)
	- 'SQLHOST' Specific instance at specific port set up in freetds.conf (Linux/\*nix only)
	- 'SQLHOST,1433' Specified TCP port at specified host
	- 'SQLHOST:1433' The same as above
	- $-$  'SQLHOST, 5000' If you have set up an instance to listen on port 5000
	- 'SQLHOST:5000' The same as above
- **user**  $(str)$  $(str)$  $(str)$  Database user to connect as
- **password**  $(str)$  $(str)$  $(str)$  User's password
- **charset**  $(str)$  $(str)$  $(str)$  Character set name to set for the connection.
- **database** ([str](https://docs.python.org/2/library/functions.html#str)) The database you want to initially to connect to; by default, *SQL Server* selects the database which is set as the default for the specific user
- **appname**  $(str)$  $(str)$  $(str)$  Set the application name to use for the connection
- **port**  $(str)$  $(str)$  $(str)$  the TCP port to use to connect to the server
- **tds\_version** ([str](https://docs.python.org/2/library/functions.html#str)) TDS protocol version to ask for. Default value: '7.1'
- **conn\_properties** SQL queries to send to the server upon connection establishment. Can be a string or another kind of iterable of strings. Default value:

```
SET ARITHABORT ON;
SET CONCAT_NULL_YIELDS_NULL ON;
SET ANSI_NULLS ON;
SET ANSI_NULL_DFLT_ON ON;
SET ANSI_PADDING ON;
SET ANSI_WARNINGS ON;
SET ANSI_NULL_DFLT_ON ON;
SET CURSOR_CLOSE_ON_COMMIT ON;
SET QUOTED_IDENTIFIER ON;
SET TEXTSIZE 2147483647; -- http://msdn.microsoft.com/en-us/library/aa259190
˓→%28v=sql.80%29.aspx
```
New in version 2.1.1: The *conn\_properties* parameter.

Changed in version 2.1.1: Before 2.1.1, the initialization queries now specified by *conn\_properties* wasn't customizable and its value was hard-coded to the literal shown above.

Note: If you need to connect to Azure:

•Use FreeTDS 0.91 or newer

•Use TDS 7.1 or newer

•Make sure FreeTDS is built with SSL support

•Specify the database name you are connecting to in the *database* parameter

•Specify the username in *username@servername* form

New in version 2.1.1: The ability to connect to Azure.

**Warning:** The *tds* version parameter, added in version 2.0.0, has a default value of '7.1'.

This will change with pymssql 2.2.0 when

•The default value will be changed to None

•The version of the TDS protocol to use by default won't be 7.1 anymore

•You won't able to rely on such default value anymore and will need to either

–Specify its value explicitly or

–Configure it using facilities provided by FreeTDS (see [here](http://www.freetds.org/userguide/freetdsconf.htm#TAB.FREETDS.CONF) [and here\)](http://www.freetds.org/userguide/envvar.htm)

### **MSSQLConnection object properties**

#### MSSQLConnection.**connected**

True if the connection object has an open connection to a database, False otherwise.

#### MSSQLConnection.**charset**

Character set name that was passed to \_mssql.connect().

#### MSSQLConnection.**identity**

Returns identity value of last inserted row. If previous operation did not involve inserting a row into a table with identity column, None is returned. Example usage – assume that persons table contains an identity column in addition to name column:

```
conn.execute_non_query("INSERT INTO persons (name) VALUES('John Doe')")
print "Last inserted row has id = " + conn.identity
```
#### MSSQLConnection.**query\_timeout**

Query timeout in seconds, default is 0, which means to wait indefinitely for results. Due to the way DB-Library for C works, setting this property affects all connections opened from the current Python script (or, very technically, all connections made from this instance of dbinit()).

#### MSSQLConnection.**rows\_affected**

Number of rows affected by last query. For SELECT statements this value is only meaningful after reading all rows.

#### MSSQLConnection.**debug\_queries**

If set to true, all queries are printed to stderr after formatting and quoting, just before being sent to *SQL Server*. It may be helpful if you suspect problems with formatting or quoting.

#### <span id="page-32-0"></span>MSSQLConnection.**tds\_version**

The TDS version used by this connection. Can be one of 4.2, 5.0 7.0, 8.0, 7.2 and 7.3.

Warning: For historical and backward compatibility reasons, the value used to represent TDS 7.1 is 8.0. This will change with pymssql 2.2.0 when it will be fixed to be  $7 \cdot 1$  for correctness and consistency.

Changed in version 2.1.3: 7.3 was added as a possible value.

### **MSSQLConnection object methods**

#### MSSQLConnection.**cancel**()

Cancel all pending results from the last SQL operation. It can be called more than one time in a row. No exception is raised in this case.

#### MSSQLConnection.**close**()

Close the connection and free all memory used. It can be called more than one time in a row. No exception is raised in this case.

#### MSSQLConnection.**execute\_query**(*query\_string*)

#### MSSQLConnection.**execute\_query**(*query\_string*, *params*)

This method sends a query to the *MS SQL Server* to which this object instance is connected. An exception is raised on failure. If there are pending results or rows prior to executing this command, they are silently discarded.

After calling this method you may iterate over the connection object to get rows returned by the query.

You can use Python formatting and all values get properly quoted. Please see examples for details.

This method is intented to be used on queries that return results, i.e. SELECT.

#### MSSQLConnection.**execute\_non\_query**(*query\_string*)

#### MSSQLConnection.**execute\_non\_query**(*query\_string*, *params*)

This method sends a query to the *MS SQL Server* to which this object instance is connected. After completion, its results (if any) are discarded. An exception is raised on failure. If there are pending results or rows prior to executing this command, they are silently discarded.

You can use Python formatting and all values get properly quoted. Please see examples for details.

This method is useful for INSERT, UPDATE, DELETE, and for Data Definition Language commands, i.e. when you need to alter your database schema.

#### MSSQLConnection.**execute\_scalar**(*query\_string*)

#### MSSQLConnection.**execute\_scalar**(*query\_string*, *params*)

This method sends a query to the *MS SQL Server* to which this object instance is connected, then returns first column of first row from result. An exception is raised on failure. If there are pending results or rows prior to executing this command, they are silently discarded.

You can use Python formatting and all values get properly quoted. Please see examples for details.

This method is useful if you want just a single value from a query, as in the example below. This method works in the same way as iter (conn).next ()[0]. Remaining rows, if any, can still be iterated after calling this method.

Example usage:

count = conn.execute\_scalar("SELECT COUNT(\*) FROM employees")

#### MSSQLConnection.**execute\_row**(*query\_string*)

MSSQLConnection.**execute\_row**(*query\_string*, *params*)

This method sends a query to the *MS SQL Server* to which this object instance is connected, then returns first row of data from result. An exception is raised on failure. If there are pending results or rows prior to executing this command, they are silently discarded.

You can use Python formatting and all values get properly quoted. Please see examples for details.

This method is useful if you want just a single row and don't want or don't need to iterate over the connection object. This method works in the same way as iter(conn).next() to obtain single row. Remaining rows, if any, can still be iterated after calling this method.

Example usage:

```
empinfo = conn.execute_row("SELECT * FROM employees WHERE empid=10")
```
MSSQLConnection.**get\_header**()

This method is infrastructure and doesn't need to be called by your code. It gets the Python DB-API compliant header information. Returns a list of 7-element tuples describing current result header. Only name and DB-API compliant type is filled, rest of the data is None, as permitted by the specs.

<span id="page-34-3"></span>MSSQLConnection.**init\_procedure**(*name*)

Create an MSSQLStoredProcedure object that will be used to invoke thestored procedure with the given name.

```
MSSQLConnection.nextresult()
```
Move to the next result, skipping all pending rows. This method fetches and discards any rows remaining from current operation, then it advances to next result (if any). Returns True value if next set is available, None otherwise. An exception is raised on failure.

```
MSSQLConnection.select_db(dbname)
```
This function makes the given database the current one. An exception is raised on failure.

```
MSSQLConnection.__iter__()
MSSQLConnection.next()
    New in version 2.1.0.
```
These methods implement the Python iterator protocol. You most likely will not call them directly, but indirectly by using iterators.

```
MSSQLConnection.set_msghandler(handler)
```
New in version 2.1.1.

This method allows setting a message handler function for the connection to allow a client to gain access to the messages returned from the server.

The signature of the message handler function *handler* passed to this method must be:

```
def my_msg_handler(msgstate, severity, srvname, procname, line, msgtext):
    # The body of the message handler.
```
*msgstate*, *severity* and *line* will be integers, *srvname*, *procname* and *msgtext* will be strings.

### <span id="page-34-0"></span>**MSSQLStoredProcedure class**

#### <span id="page-34-2"></span>class \_mssql.**MSSQLStoredProcedure**

This class represents a stored procedure. You create an object of this class by calling the  $init\_procedure()$ method on [MSSQLConnection](#page-30-4) object.

### **MSSQLStoredProcedure object properties**

```
MSSQLStoredProcedure.connection
    An underlying MSSQLConnection object.
```
MSSQLStoredProcedure.**name**

The name of the procedure that this object represents.

#### MSSQLStoredProcedure.**parameters**

The parameters that have been bound to this procedure.

### **MSSQLStoredProcedure object methods**

MSSQLStoredProcedure.**bind**(*value*, *dbtype*, *name=None*, *output=False*, *null=False*, *max\_length=-1*) This method binds a parameter to the stored procedure. *value* and *dbtype* are mandatory arguments, the rest is optional.

#### **Parameters**

- **value** Is the value to store in the parameter.
- **dbtype** Is one of: SQLBINARY, SQLBIT, SQLBITN, SQLCHAR, SQLDATETIME, SQLDATETIM4, SQLDATETIMN, SQLDECIMAL, SQLFLT4, SQLFLT8, SQLFLTN, SQLIMAGE, SQLINT1, SQLINT2, SQLINT4, SQLINT8, SQLINTN, SQLMONEY, SQLMONEY4, SQLMONEYN, SQLNUMERIC, SQLREAL, SQLTEXT, SQLVARBINARY, SQLVARCHAR, SQLUUID.
- **name** Is the name of the parameter. Needs to be in "@name" form.
- **output** Is the direction of the parameter. True indicates that it is an output parameter i.e. it returns a value after procedure execution (in SQL DDL they are declared by using the "output" suffix, e.g. "@aname varchar(10) output").
- **null** Boolean. Signals than NULL must be the value to be bound to the argument of this input parameter.
- **max\_length** Is the maximum data length for this parameter to be returned from the stored procedure.

MSSQLStoredProcedure.**execute**() Execute the stored procedure.

# <span id="page-35-0"></span>**Module-level exceptions**

#### Exception hierarchy:

```
MSSQLException
|
+-- MSSQLDriverException
\overline{\phantom{a}}MSSQLDatabaseException
```
#### exception \_mssql.**MSSQLDriverException**

MSSQLDriverException is raised whenever there is a problem within \_mssql – e.g. insufficient memory for data structures, and so on.

#### exception \_mssql.**MSSQLDatabaseException**

MSSQLDatabaseException is raised whenever there is a problem with the database – e.g. query syntax error, invalid object name and so on. In this case you can use the following properties to access details of the error:

#### **number**

The error code, as returned by *SQL Server*.

#### **severity**

The so-called severity level, as returned by *SQL Server*. If value of this property is less than the value of  $_{\text{rms}}$ sql.min $_{\text{error}}$ severity, such errors are ignored and exceptions are not raised.
### **state**

The third error code, as returned by *SQL Server*.

#### **message**

The error message, as returned by *SQL Server*.

You can find an example of how to use this data at the bottom of *[\\_mssql examples page](#page-12-0)*.

## Migrating from 1.x to 2.x

Because of the DB-API standard and because effort was made to make the interface of pymssql 2.x similar to that of pymssql 1.x, there are only a few differences and usually upgrading is pretty easy.

There are a few differences though...

### **str vs. unicode**

Note that we are talking about Python 2, because pymssql 1.x doesn't work on Python 3.

pymssql 1. $x$  will return  $str$  instances:

```
>>> pymssql.__version__
'1.0.3'
>>> conn.as_dict = True
>>> cursor = conn.cursor()
>>> cursor.execute("SELECT 'hello' AS str FROM foo")
>>> cursor.fetchall()
[{0: 'hello', 'str': 'hello'}]
```
whereas pymssql 2.x will return unicode instances:

```
>>> pymssql.__version__
u'2.0.1.2'
>>> conn.as_dict = True
>>> cursor = conn.cursor()
>>> cursor.execute("SELECT 'hello' AS str FROM foo")
>>> cursor.fetchall()
[{u'str': u'hello'}]
```
If your application has code that deals with  $str$  and unicode differently, then you may run into issues.

You can always convert a unicode to a str by encoding:

```
>>> cursor.execute("SELECT 'hello' AS str FROM foo")
>>> s = cursor.fetchone()['str']
>>> s
u'hello'
>>> s.encode('utf-8')
'hello'
```
# **Handling of uniqueidentifier columns**

SQL Server has a data type called [uniqueidentifier.](http://technet.microsoft.com/en-us/library/ms187942.aspx)

In pymssql 1.x, uniqueidentifier columns are returned in results as byte strings with 16 bytes; if you want a uuid. UUID instance, then you have to construct it yourself from the byte string:

```
>>> cursor.execute("SELECT * FROM foo")
>>> id_value = cursor.fetchone()['uniqueidentifier']
>>> id_value
'j!\xcf\x14D\xce\xe6B\xab\xe0\xd9\xbey\x0cMK'
>>> type(id_value)
<type 'str'>
>>> len(id_value)
16
>>> import uuid
>>> id_uuid = uuid.UUID(bytes_le=id_value)
>>> id_uuid
UUID('14cf216a-ce44-42e6-abe0-d9be790c4d4b')
```
In pymssql 2.x, uniqueidentifier columns are returned in results as instances of [uuid.UUID](https://docs.python.org/2/library/uuid.html#uuid.UUID) and if you want the bytes, like in pymssql 1.x, you have to use [uuid.UUID.bytes\\_le](https://docs.python.org/2/library/uuid.html#uuid.UUID.bytes_le) to get them:

```
>>> cursor.execute("SELECT * FROM foo")
>>> id_value = cursor.fetchone()['uniqueidentifier']
>>> id_value
UUID('14cf216a-ce44-42e6-abe0-d9be790c4d4b')
>>> type(id_value)
<class 'uuid.UUID'>
>>> id_value.bytes_le
'j!\xcf\x14D\xce\xe6B\xab\xe0\xd9\xbey\x0cMK'
```
# **Arguments to pymssql.connect**

The arguments are a little bit different. Some notable differences:

In pymssql 1.x, the parameter to specify the host is called host and it can contain a host and port – e.g.:

conn = pymssql.connect(host='SQLHOST:1433') # specified TCP port at a host

There are some other syntaxes for the host parameter that allow using a comma instead of a colon to delimit host and port, to specify Windows hosts, to specify a specific SQL Server instance, etc.

```
conn = pymssql.connect(host=r'SQLHOST,5000') # specified TCP port at a host
conn = pymssql.connect(host=r'(local)\SQLEXPRESS') # named instance on local machine
ightharpoonup[Win]
```
In pymssql 2.x, the host parameter is supported (I am unsure if it has all of the functionality of pymssql 1.x). There is also a parameter to specify the host that is called server. There is a separate parameter called port.

```
conn = pymssql.connect(server='SQLHOST', port=1500)
```
### **Parameter substitution**

For parameter substitution, pymssql 2.x supports the format and pyformat [PEP 249 paramstyles.](http://www.python.org/dev/peps/pep-0249/#paramstyle)

Note that for  $pyf$ ormat, PEP 249 only shows the example of a string substitution – e.g.:

%(name)s

It is not clear from PEP 249 whether other types should be supported, like:

%(name)d %(name)f

However, in this [mailing list thread,](http://python.6.x6.nabble.com/Some-obscurity-with-paramstyle-td2163302.html) the general consensus is that the string format should be the only one required.

Note that pymssql 2.x does not support  $\frac{1}{2}$  (name)d, whereas pymssql 1.x did. So you may have to change code that uses this notation:

```
>>> pymssql.__version__
u'2.0.1.2'
>>> pymssql.paramstyle
'pyformat'
>>> cursor.execute("select 'hello' where 1 = \frac{2}{3} (name) d", dict(name=1))
Traceback (most recent call last):
 File "<stdin>", line 1, in <module>
 File "pymssql.pyx", line 430, in pymssql.Cursor.execute (pymssql.c:5900)
   if not self._source._conn.nextresult():
pymssql.ProgrammingError: (102, "Incorrect syntax near '('.
DB-Lib error message 20018, severity 15:\n
General SQL Server error: Check messages from the SQL Server\n")
```
to:

```
>>> cursor.execute("select 'hello' where '1' = \frac{2}{7} (name)s", dict(name='1'))
>>> cursor.fetchall()
[(u'hello',)]
```
or:

```
>>> cursor.execute("select 'hello' where 1 = %d", 1)
>>> cursor.fetchall()
[(u'hello',)]
```
Examples of this problem:

- [Google Group post: paramstyle changed?](https://groups.google.com/forum/?fromgroups=#!searchin/pymssql/param/pymssql/sSriPxHfZNk/VoOrl-84MQwJ)
- [GitHub issue #155: pymssql 2.x does not support "%\(foo\)d" parameter substitution style; pymssql 1.x did](https://github.com/pymssql/pymssql/issues/155)

# CHAPTER<sup>9</sup>

## Frequently asked questions

### **Cannot connect to SQL Server**

If your script can't connect to a *SQL Server* instance, try the following:

• Check that you can connect with another tool.

If you are using [FreeTDS,](http://www.freetds.org/) then you can use the included  $t \leq q \leq 1$  command to try to connect – it looks like this:

```
$ tsql -H sqlserverhost -p 1433 -U user -P password -D tempdb
locale is "en_US.UTF-8"
locale charset is "UTF-8"
using default charset "UTF-8"
Setting tempdb as default database in login packet
1> SELECT @@VERSION
2> GO
Microsoft SQL Server 2012 - 11.0.2100.60 (X64)
       Feb 10 2012 19:39:15
        Copyright (c) Microsoft Corporation
       Developer Edition (64-bit) on Windows NT 6.1 <X64> (Build 7601:
˓→Service Pack 1)
(1 row affected)
```
Note: Note that I use the  $-H$  option rather than the  $-S$  option to  $tsqL$ . This is because with  $-H$ , it will bypass reading settings from the freetds.conf file like port and tds version, and so this is more similar to what happens with pymssql.

If you can't connect with  $\text{t} \text{sq1}$  or other tools, then the problem is probably not pymssql; you probably have a problem with your server configuration (see below), *[FreeTDS Configuration](#page-18-0)*, network, etc.

If you can connect with  $\pm s q \cdot l$ , then you should be able to connect with pymssql with something like this:

```
>>> import pymssql
>>> conn = pymssql.connect(
... server="sqlserverhost",
... port=1433,
... user="user",
... password="password",
... database="tempdb")
>>> conn
<pymssql.Connection object at 0x10107a3f8>
>>> cursor = conn.cursor()
>>> cursor.execute("SELECT @@VERSION")
>>> print(cursor.fetchone()[0])
Microsoft SQL Server 2012 - 11.0.2100.60 (X64)
 Feb 10 2012 19:39:15
 Copyright (c) Microsoft Corporation
 Developer Edition (64-bit) on Windows NT 6.1 <X64> (Build 7601: Service
\rightarrowPack 1)
```
If something like the above doesn't work, then you can try to diagnose by setting one or both of the following [FreeTDS environment variables that control logging:](http://www.freetds.org/userguide/logging.htm)

- TDSDUMP
- TDSDUMPCONFIG

Either or both of these can be set. They can be set to a filename or to stdout or stderr.

These will cause FreeTDS to output a ton of information about what it's doing and you may very well spot that it's not using the port that you expected or something similar. For example:

```
>>> import os
>>> os.environ['TDSDUMP'] = 'stdout'
>>>>> import pymssql
>>> conn = pymssql.connect(server="sqlserverhost")
log.c:194:Starting log file for FreeTDS 0.92.dev.20140102
 on 2014-01-09 14:05:32 with debug flags 0x4fff.
config.c:731:Setting 'dump_file' to 'stdout' from $TDSDUMP.
...
dblib.c:7934:20013: "Unknown host machine name"
dblib.c:7955:"Unknown host machine name", client returns 2 (INT_CANCEL)
util.c:347:tdserror: client library returned TDS_INT_CANCEL(2)
util.c:370:tdserror: returning TDS_INT_CANCEL(2)
login.c:418:IP address pointer is empty
login.c:420:Server sqlserverhost:1433 not found!
...
```
Note: Note that pymssql will use a default port of 1433, despite any ports you may have specified in your freetds.conf file. So if you have SQL Server running on a port other than 1433, you must explicitly specify the port in your call to pymssql.connect. You cannot rely on it to pick up the port in your freetds.conf, even though tsql -S might do this. This is why I recommend using  $tsql$  -H instead for diagnosing connection problems.

It is also useful to know that  $\text{tsql}$  -C will output a lot of information about FreeTDS, that can be useful for diagnosing problems:

```
$ tsql -C
Compile-time settings (established with the "configure" script)
                            Version: freetds v0.92.dev.20140102
             freetds.conf directory: /usr/local/etc
    MS db-lib source compatibility: no
       Sybase binary compatibility: no
                     Thread safety: yes
                      iconv library: yes
                        TDS version: 5.0
                              iODBC: yes
                           unixodbc: no
              SSPI "trusted" logins: no
                           Kerberos: no
                            OpenSSL: no
                             GnuTLS: no
```
- By default *SQL Server* 2005 and newer don't accept remote connections, you have to use *SQL Server Surface Area Configuration* and/or *SQL Server Configuration Manager* to enable specific protocols and network adapters; don't forget to restart *SQL Server* after making these changes,
- If *SQL Server* is on a remote machine, check whether connections are not blocked by any intermediate firewall device, firewall software, antivirus software, or other security facility,
- If you use pymssql on Linux/Unix with FreeTDS, check that FreeTDS's configuration is ok and that it can be found by pymssql. The easiest way is to test connection using tsql utility which can be found in FreeTDS package. See *[FreeTDS Configuration](#page-18-0)* for more info,
- If you use pymssql on Windows and the server is on local machine, you can try the following command from the command prompt:

```
REG ADD HKLM\Software\Microsoft\MSSQLServer\Client /v SharedMemoryOn /t REG_DWORD
\rightarrow/d 1 /f
```
## **Returned dates are not correct**

If you use pymssql on Linux/\*nix and you suspect that returned dates are not correct, please read the *[FreeTDS and](#page-52-0) [dates](#page-52-0)* page.

### **Queries return no rows**

There is a known issue where some versions of pymssql 1.x (pymssql 1.0.2 is where I've seen this) work well with FreeTDS 0.82, but return no rows when used with newer versions of FreeTDS, such as FreeTDS 0.91. At [SurveyMon](https://www.surveymonkey.com/)[key,](https://www.surveymonkey.com/) we ran into this problem when we were using [pymssql 1.0.2](https://pypi.python.org/pypi/pymssql/1.0.2) and then upgraded servers from Ubuntu 10 (which includes FreeTDS 0.82) to Ubuntu 12 (which includes FreeTDS 0.91).

E.g.:

```
>>> import pymssql
>>> pymssql.__version__
'1.0.2'
>>> conn = pymssql.connect(host='127.0.0.1:1433', user=user,
... password=password, database='tempdb')
>>> cursor = conn.cursor()
>>> cursor.execute('SELECT 1')
```

```
>>> cursor.fetchall()
[]
```
See [GitHub issue 137: pymssql 1.0.2: No result rows are returned from queries with newer versions of FreeTDS.](https://github.com/pymssql/pymssql/issues/137)

There are two way to fix this problem:

1. (Preferred) Upgrade to pymssql 2.x. pymssql 1.x is not actively being worked on. pymssql 2.x is rewritten in Cython, is actively maintained, and offers better performance, Python 3 support, etc. E.g.:

```
>>> import pymssql
>>> pymssql.__version__
u'2.0.1.2'
>>> conn = pymssql.connect(host='127.0.0.1:1433', user=user,
... password=password, database='tempdb')
>>> cursor = conn.cursor()
>>> cursor.execute('SELECT 1')
>>> cursor.fetchall()
[ (1, )]
```
2. Upgrade to [pymssql 1.0.3.](https://pypi.python.org/pypi/pymssql/1.0.3) This is identical to pymssql 1.0.2 except that it has a very small change that makes it so that it works with newer versions of FreeTDS as well as older versions.

E.g.:

```
>>> import pymssql
>>> pymssql.__version__
'1.0.3'
>>> conn = pymssql.connect(host='127.0.0.1:1433', user=user,
... password=password, database='tempdb')
>>> cursor = conn.cursor()
>>> cursor.execute('SELECT 1')
>>> cursor.fetchall()
[ (1, )]
```
### **Results are missing columns**

One possible cause of your result rows missing columns is if you are using a connection or cursor with as\_dict=True and your query has columns without names – for example:

```
>>> cursor = conn.cursor(as_dict=True)
>>> cursor.execute("SELECT MAX(x) FROM (VALUES (1), (2), (3)) AS foo(x)")
>>> cursor.fetchall()
[{}]
```
Whoa, what happened to  $MAX(x)$  ?!?!

In this case, pymssql does not know what name to use for the dict key, so it omits the column.

The solution is to supply a name for all columns  $-$  e.g.:

```
>>> cursor.execute("SELECT MAX(x) AS [MAX(x)] FROM (VALUES (1), (2), (3)) AS foo(x)")
>>> cursor.fetchall()
[{u'MAX(x)': 3}]
```
This behavior was changed in <https://github.com/pymssql/pymssql/pull/160> – with this change, if you specify as dict=True and omit column names, an exception will be raised:

```
>>> cursor.execute("SELECT MAX(x) FROM (VALUES (1), (2), (3)) AS foo(x)")
Traceback (most recent call last):
 File "<stdin>", line 1, in <module>
 File "pymssql.pyx", line 426, in pymssql.Cursor.execute (pymssql.c:5828)
   raise ColumnsWithoutNamesError(columns_without_names)
pymssql.ColumnsWithoutNamesError: Specified as_dict=True and there are columns with
˓→no names: [0]
```
Examples of this problem:

• [Google Group post: pymssql with MAX\(values\) function does not appear to work](https://groups.google.com/forum/?fromgroups#!topic/pymssql/JoZpmNZFtxM)

# **pymssql does not unserialize DATE and TIME columns to datetime. date and datetime.time instances**

You may notice that pymssql will unserialize a DATETIME column to a [datetime.datetime](https://docs.python.org/2/library/datetime.html#datetime.datetime) instance, but it will unserialize DATE and TIME columns as simple strings. For example:

```
>>> cursor.execute("""
... CREATE TABLE dates_and_times (
... datetime DATETIME,
... date DATE,
... time TIME,
... )
... """)
>>> cursor.execute("INSERT INTO dates_and_times VALUES (GETDATE(), '20140109', '6:17')
\leftrightarrow")
>>> cursor.execute("SELECT * FROM dates_and_times")
>>> cursor.fetchall()
[{u'date': u'2014-01-09', u'time': u'06:17:00.0000000',
 u'datetime': datetime.datetime(2014, 1, 9, 12, 41, 59, 403000)}]
>>> cursor.execute("DROP TABLE dates_and_times")
```
Yep, so the problem here is that DATETIME has been supported by [FreeTDS](http://www.freetds.org/) for a long time, but DATE and TIME are newer types in SQL Server and Microsoft never added support for them to db-lib and FreeTDS never added support for them either.

There was some discussion of adding it to FreeTDS, but I think that stalled. See this thread:

<http://lists.ibiblio.org/pipermail/freetds/2013q2/thread.html#28348>

So we would need to get FreeTDS to support it and then the user would have to make sure to use a very recent FreeTDS (unless pymssql links in said version of FreeTDS).

Links:

- <https://github.com/pymssql/pymssql/issues/156>
- [Discussion of adding support for DATE and TIME to FreeTDS](http://lists.ibiblio.org/pipermail/freetds/2013q2/thread.html#28348)

# **Shared object "libsybdb.so.3" not found**

On Linux/\*nix you may encounter the following behaviour:

```
>>> import _mssql
Traceback (most recent call last):
File "<stdin>", line 1, in ?
ImportError: Shared object "libsybdb.so.3" not found
```
It may mean that the FreeTDS library is unavailable, or that the dynamic linker is unable to find it. Check that it is installed and that the path to libsybdb.so is in /etc/ld.so.conf file. Then do ldconfig as root to refresh linker database. On Solaris, I just set the LD\_LIBRARY\_PATH environment variable to the directory with the library just before launching Python.

pymssql 2.x bundles the FreeTDS sybdb library for supported platforms. This error may show up in 2.x versions if you are trying to build with your own FreeTDS.

# **"DB-Lib error message 20004, severity 9: Read from SQL server failed" error appears**

On Linux/\*nix you may encounter the following behaviour:

```
>>> import _mssql
>>> c=_mssql.connect('hostname:portnumber','user','pass')
Traceback (most recent call last):
File "<stdin>", line 1, in <module>
_mssql.DatabaseException: DB-Lib error message 20004, severity 9:
Read from SQL server failed.
DB-Lib error message 20014, severity 9:
Login incorrect.
```
It may happen when one of the following is true:

- freetds.conf file cannot be found,
- tds version in freetds.conf file is not 7.0 or 4.2,
- any character set is specified in freetds.conf,
- an unrecognized character set is passed to  $mssol.count()$  or  $pymssql.connect$  () method.

"Login incorrect" following this error is spurious, real "Login incorrect" messages has code=18456 and severity=14.

## **More troubleshooting**

If the above hasn't covered the problem you can send a message describing it to the pymssql mailing list. You can also consult FreeTDS troubleshooting [page for issues related to the TDS protocol.](http://www.freetds.org/userguide/troubleshooting.htm)

# Building and developing pymssql

## **Building**

To build pymssql you should have:

- python >= 2.7 including development files. Please research your OS usual software distribution channels, e.g, python-dev or python-devel packages.
- Cython  $\geq 0.15$
- FreeTDS >= 0.91 including development files. Please research your OS usual software distribution channels, e.g, freetds-dev or freetds-devel packages.

Note: If you need to connect to Azure:

- Use FreeTDS 0.91 or newer
- Make sure FreeTDS is built with SSL support. Instructions on how to do this are out of the scope of this document.

### **Windows**

#### **MinGW**

Add to the above requirements:

• MinGW

then you can run:

python setup.py build -c mingw32

which will build pymssql in the normal python fashion.

#### **MS Visual C++**

#### **Environment Setup:**

The commands below should be ran inside a Visual Studio command prompt or a command prompt window where the vcsvars\*.bat file has been previously run so it can set the needed environment vars.

#### **Building FreeTDS:**

Build FreeTDS from the [current](http://ibiblio.org/pub/Linux/ALPHA/freetds/current/) or [stable](http://ibiblio.org/pub/Linux/ALPHA/freetds/stable/) tarball.

Use nmake (included with VS C++) to build FreeTDS. To do that,

Define in the environment or on the command line:

- 1. CONFIGURATION = debug/release
- 2. PLATFORM =  $\text{win32/x64}$

These will determine what is built and where outputs are placed.

Example invocations:

```
nmake.exe -f Nmakefile -nologo PLATFORM=win32 CONFIGURATION=debug
nmake.exe -f Nmakefile -nologo build-win32d
```
Fixing build errors: I ran into a couple build errors when using VS 2008, see the following links for resolutions:

- <http://www.freetds.org/userguide/osissues.htm>
- <http://lists.ibiblio.org/pipermail/freetds/2010q4/026343.html>

When this is done, the following files should be available (depending on CONFIGURATION and PLATFORM used above):

```
src\dblib\<PLATFORM>\<CONFIGURATION>\db-lib.lib
src\tds\<PLATFORM>\<CONFIGURATION>\tds.lib
```
for example:

```
src\dblib\win32\release\db-lib.lib
src\tds\win32\release\tds.lib
```
Those files should then be copied to:

```
<pymssql root>\freetds\vs2008_<bitness>\lib\
```
for example:

```
<pymssql root>\freetds\vs2008_32\lib\
<pymssql root>\freetds\vs2008_64\lib\
```
The location obviously depends on whether you are performing a 32 or 64 bit build.

Note: This process is currently only tested with Visual Studio 2008 targeting a 32-bit build. If you run into problems, please post to the mailing list.

Then you can simply run:

python setup.py build

or other setup.py commands as needed.

### **Unix**

To build on Unix you must also have:

• gcc

Then you can simply run:

python setup.py build

or other setup.py commands as needed.

# **Testing**

Danger: ALL DATA IN TESTING DBS WILL BE DELETED !!!!

You will need to install two additional packages for testing:

easy\_install pytest SQLAlchemy

You should build the package with:

python setup.py develop

You need to setup a tests.cfg file in tests/ with the correct DB connection information for your environment:

```
cp tests/tests.cfg.tpl tests/tests.cfg
vim|emacs|notepad tests/tests.cfg
```
To run the tests:

```
cd tests # optional
py.test
```
Which will go through and run all the tests with the settings from the DEFAULT section of tests.cfg.

To run with a different tests.cfg section:

py.test --pymssql-section=<secname>

example:

py.test --pymssql-section=AllTestsWillRun

to avoid slow tests:

py.test -m "not slow"

to select specific tests to run:

py.test tests/test\_types.py py.test tests/test\_types.py tests/test\_sprocs.py py.test tests/test\_types.py::TestTypes py.test tests/test\_types.py::TestTypes::test\_image

## FreeTDS and dates

<span id="page-52-0"></span>Explanation of how pymssql and FreeTDS can break dates.

# **Summary**

Make sure that FreeTDS is compiled with --enable-msdblib configure option, or your queries will return wrong dates – "2010-00-01" instead of "2010-01-01".

## **Details**

There's an obscure problem on Linux/\*nix that results in dates shifted back by 1 month. This behaviour is caused by different dbdatecrack() prototypes in *Sybase Open Client DB-Library/C* and the *Microsoft SQL DB Library for C*. The first one returns month as 0..11 whereas the second gives month as 1..12. See this [FreeTDS mailing list post,](http://lists.ibiblio.org/pipermail/freetds/2002q3/008336.html) [Microsoft manual for dbdatecrack\(\),](http://msdn.microsoft.com/en-us/library/aa937027(SQL.80).aspx) and [Sybase manual for dbdatecrack\(\)](http://manuals.sybase.com/onlinebooks/group-cnarc/cng1110e/dblib/@Generic__BookTextView/15108) for details.

FreeTDS, which is used on Linux/\*nix to connect to *Sybase* and *MS SQL* servers, tries to imitate both modes:

- Default behaviour, when compiled without --enable-msdblib, gives dbdatecrack() which is Sybasecompatible,
- When configured with --enable-msdblib, the dbdatecrack() function is compatible with *MS SQL* specs.

pymssql requires *MS SQL* mode, evidently. Unfortunately at runtime we can't reliably detect which mode FreeTDS was compiled in (as of FreeTDS 0.63). Thus at runtime it may turn out that dates are not correct. If there was a way to detect the setting, pymssql would be able to correct dates on the fly.

If you can do nothing about FreeTDS, there's a workaround. You can redesign your queries to return string instead of bare date:

**SELECT** datecolumn **FROM** tablename

can be rewritten into:

**SELECT CONVERT**(CHAR(10),datecolumn,120) **AS** datecolumn **FROM** tablename

This way SQL will send you string representing the date instead of binary date in datetime or smalldatetime format, which has to be processed by FreeTDS and pymssql.

## Change log

```
Change Log
==========
Version 2.1.3 - 2016-06-22 - Ramiro Morales
===========================================
General
-------
- Windows official binaries: Rollback changes to Windows binaries we had
 implemented in pymssql 2.1.2; go back to using:
 * A statically linked version of FreeTDS (v0.95.95)
 * No SSL support
- Update bundled Linux static version of FreeTDS to v0.95.95.
Features
--------
- We now publish Linux PEP 513 manylinux wheels on PyPI.
Bug fixes
---------
- Add support for reporting TDS version 7.3 is in use via the ``tds_version``
 property of a ``_mssql``-level connection.
Version 2.1.2 - 2016-02-10 - Ramiro Morales
===========================================
.. attention:: Windows users: You need to download and install additional DLLs
   pymssql version 2.1.2 includes a change in the official Windows binaries:
   FreeTDS isn't statically linked as it happened up to release 2.1.1, as that
```
FreeTDS copy lacked SSL support. Please see http://pymssql.org/en/latest/freetds.html#windows for futher details. We are trying to find a balance between security and convenience and will be evaluating the situation for future releases. Your feedback is greatly welcome. General ------- - Drop support for Python 2.6. - Add support for Python 3.5. - Update shipped Linux FreeTDS static libs to 0.95 Features -------- - Add ability to set TDS protocol version from pymssql when connecting to SQL Server. For the remaining pymssql 2.1.x releases its default value will be 7.1 (GH-323) - Add Dockerfile and a Docker image and instructions on how to use it (GH-258). This could be a convenient way to use pymssql without having to build stuff. See http://pymssql.readthedocs.org/en/latest/intro.html#docker Thanks Marc Abramowitz. - Floating point values are now accepted as Stored Procedure arguments (GH-287). Thanks Runzhou Li (Leo) for the report and Bill Adams for the implementation. - Send pymssql version in the appname TDS protocol login record field when the application doesn't provide one (GH-354) Bug fixes --------- - Fix a couple of very common causes of segmentation faults in presence of network a partition between a pymssql-based app and SQL Server (GH-147, GH-271) Thanks Marc Abramowitz. See also GH-373. - Fix failures and inconsistencies in query parameter interpolation when UTF-8-encoded literals are present (GH-185). Thanks Bill Adams. Also, GH-291. - Fix ``login\_timeout`` parameter of ``pymssql.connect()`` (GH-318) - Fixed some cases of ``cursor.rowcont`` having a -1 value after iterating over the value returned by pymssql cursor ``fetchmany()`` and ``fetchone()`` methods (GH-141) - Remove automatic treatment of string literals passed in queries that start with ``'0x'`` as hexadecimal values (GH-286) - Fix build fatal error when using Cython >= 0.22 (GH-311)

Documentation ------------- - Add installation instructions. Thanks Marc Abramowitz. - Document DB-API-mandated exceptions. - Enhance ``\_mssql.MSSQLStoredProcedure.bind()`` docs. - Enhance description of Azure connections requirements. Internals --------- - Add Appveyor hosted CI setup for running tests on Windows (GH-347) - Travis CI: Use newer, faster, container-based infrastructure. Also, test against more than one FreeTDS version. - Make it possible to build official release files (sdist, wheels) on Travis & AppVeyor. Version 2.1.1 - 2014-11-25 - Ramiro Morales =========================================== Features -------- - Custom message handlers (GH-139) The DB-Library API includes a callback mechanism so applications can provide functions known as \*message handlers\* that get passed informative messages sent by the server which then can be logged, shown to the user, etc. ``\_mssql`` now allows you to install your own \*message handlers\* written in Python. See the ``\_msssql`` examples and reference sections of the documentation for more details. Thanks Marc Abramowitz. - Compatibility with Azure It is now possible to transparently connect to `SQL Server instances`\_ accessible as part of the Azure\_ cloud services. .. note:: If you need to connect to Azure make sure you use FreeTDS 0.91 or newer. - Customizable per-connection initialization SQL clauses (both in ``pymssql`` and ``\_mssql``) (GH-97) It is now possible to customize the SQL statements sent right after the connection is established (e.g. ``'SET ANSI\_NULLS ON;'``). Previously it was a hard-coded list of queries. See the ``\_mssql.MSSQLConnection`` documentation for more details. Thanks Marc Abramowitz.

```
- Added ability to handle instances of ``uuid.UUID`` passed as parameters for
  SQL queries both in ``pymssql`` and ``_mssql``. (GH-209)
  Thanks Marat Mavlyutov.
- Allow using `SQL Server autocommit mode`_ from ``pymssql`` at connection
 opening time. This allows e.g. DDL statements like ``DROP DATABASE`` to be
  executed. (GH-210)
 Thanks Marat Mavlyutov.
- Documentation: Explicitly mention minimum versions supported of Python (2.6)
 and SQL Server (2005).
- Incremental enhancements to the documentation.
.. _SQL Server instances: http://www.windowsazure.com/en-us/services/sql-database/
.. _Azure: https://www.windowsazure.com/
.. _SQL Server autocommit mode: http://msdn.microsoft.com/en-us/library/ms187878
˓→%28v=sql.105%29.aspx
Bug fixes
---------
- Handle errors when calling Stored Procedures via the ``.callproc()`` pymssql
 cursor method. Now it will raise a DB-API ``DatabaseException``; previously
  it allowed a ``_mssql.MSSQLDatabaseException`` exception to surface.
- Fixes in ``tds_version`` ``_mssql`` connections property value
 Made it work with TDS protocol version 7.2. (GH-211)
 The value returned for TDS version 7.1 is still 8.0 for backward
  compatibility (this is because such feature got added in times when
 Microsoft documentation labeled the two protocol versions that followed 7.0
 as 8.0 and 9.0; later it changed them to 7.1 and 7.2 respectively) and will
 be corrected in a future release (2.2).
- PEP 249 compliance (GH-251)
 Added type constructors to increase compatibility with other libraries.
 Thanks Aymeric Augustin.
- pymssql: Made handling of integer SP params more robust (GH-237)
- Check lower bound value when convering integer values from to Python to SQL
 (GH-238)
Internals
---------
- Completed migration of the test suite from nose to py.test.
- Added a few more test cases to our suite.
- Tests: Modified a couple of test cases so the full suite can be run against
 SQL Server 2005.
```

```
- Added testing of successful build of documentation to Travis CI script.
- Build process: Cleanup intermediate and ad-hoc anciliary files (GH-231,
 GH-273)
- setup.py: Fixed handling of release tarballs contents so no extraneous files
 are shipped and the documentation tree is actually included. Also, removed
 unused code.
Version 2.1.0 - 2014-02-25 - `Marc Abramowitz <http://marc-abramowitz.com/>`_
=============================================================================
Features
--------
- Sphinx-based documentation (GH-149)
 Read it online at http://pymssql.org/
 Thanks, Ramiro Morales!
 See:
  * https://github.com/pymssql/pymssql/pull/149
  * https://github.com/pymssql/pymssql/pull/162
 * https://github.com/pymssql/pymssql/pull/164
 * https://github.com/pymssql/pymssql/pull/165
 * https://github.com/pymssql/pymssql/pull/166
 * https://github.com/pymssql/pymssql/pull/167
  * https://github.com/pymssql/pymssql/pull/169
  * https://github.com/pymssql/pymssql/pull/174
  * https://github.com/pymssql/pymssql/pull/175
- "Green" support (GH-135)
 Lets you use pymssql with cooperative multi-tasking systems like
 gevent and have pymssql call a callback when it is waiting for a
 response from the server. You can set this callback to yield to
 another greenlet, coroutine, etc. For example, for gevent, you could
 do::
      def wait_callback(read_fileno):
          gevent.socket.wait_read(read_fileno)
     pymssql.set_wait_callback(wait_callback)
 The above is useful if you're say, running a gunicorn server with the
 gevent worker. With this callback in place, when you send a query to
 SQL server and are waiting for a response, you can yield to other
 greenlets and process other requests. This is super useful when you
 have high concurrency and/or slow database queries and lets you use
 less gunicorn worker processes and still handle high concurrency.
 See https://github.com/pymssql/pymssql/pull/135
- Better error messages.
```

```
E.g.: For a connection failure, instead of:
     pymssql.OperationalError: (20009, 'Net-Lib error during Connection
     refused')
 the dberrstr is also included, resulting in:
     pymssql.OperationalError: (20009, 'DB-Lib error message 20009,
     severity 9:\nUnable to connect: Adaptive Server is unavailable or
     does not exist\nNet-Lib error during Connection refused\n')
 See:
 * https://github.com/pymssql/pymssql/pull/151
 In the area of error messages, we also made this change:
 execute: Raise ColumnsWithoutNamesError when as_dict=True and missing
 column names (GH-160)
 because the previous behavior was very confusing; instead of raising
 an exception, we would just return row dicts with those columns
 missing. This prompted at least one question on the mailing list
 (https://groups.google.com/forum/?fromgroups#!topic/pymssql/JoZpmNZFtxM),
 so we thought it was better to handle this explicitly by raising an
 exception, so the user would understand what went wrong.
 See:
 * https://github.com/pymssql/pymssql/pull/160
 * https://github.com/pymssql/pymssql/pull/168
- Performance improvements
 You are most likely to notice a difference from these when you are
 fetching a large number of rows.
 * Reworked row fetching (GH-159)
   There was a rather large amount of type conversion occuring when
   fetching a row from pymssql. The number of conversions required have
   been cut down significantly with these changes.
   Thanks Damien, Churchill!
   See:
   * https://github.com/pymssql/pymssql/pull/158
    * https://github.com/pymssql/pymssql/pull/159
 * Modify get_row() to use the CPython tuple API (GH-178)
   This drops the previous method of building up a row tuple and switches
   to using the CPython API, which allows you to create a correctly sized
   tuple at the beginning and simply fill it in. This appears to offer
   around a 10% boost when fetching rows from a table where the data is
   already in memory.
   Thanks Damien, Churchill!
   See:
   * https://github.com/pymssql/pymssql/pull/178
```

```
- MSSQLConnection: Add 'with' (context manager) support (GH-171)
 This adds `with` statement support for MSSOLConnection in the `_mssql`
 module -- e.g.::
     with mssqlconn() as conn:
          conn.execute_query("SELECT @@version AS version")
 We already have `with` statement support for the `pymssql` module.
 See:
  * https://github.com/pymssql/pymssql/pull/171
- Allow passing in binary data (GH-179)
 Use the bytesarray type added in Python 2.6 to signify that this is
 binary data and to quote it accordingly. Also modify the handling of
 str/bytes types checking the first 2 characters for b'0x' and insert
 that as binary data.
 See:
  * https://github.com/pymssql/pymssql/pull/179
- Add support for binding uuid.UUID instances to stored procedures input
 params (GH-143)
 Thanks, Ramiro Morales!
 See:
 * https://github.com/pymssql/pymssql/pull/143
 * https://github.com/pymssql/pymssql/commit/1689c83878304f735eb38b1c63c31e210b028ea7
- The version number is now stored in one place, in pymssql_version.h
 This makes it easier to update the version number and not forget any
 places, like I did with pymssql 2.0.1
 * See https://github.com/pymssql/pymssql/commit/
˓→fd317df65fa62691c2af377e4661defb721b2699
- Improved support for using py.test as test runner (GH-183)
 * See: https://github.com/pymssql/pymssql/pull/183
- Improved PEP-8 and pylint compliance
Bug Fixes
---------
- GH-142 ("Change how ``*.pyx`` files are included in package") - this
 should prevent pymssql.pyx and _mssql.pyx from getting copied into the
 root of your virtualenv. Thanks, @Arfrever!
  * See: https://github.com/pymssql/pymssql/issues/142
- GH-145 ("Prevent error string growing with repeated failed connection
 attempts.")
 See:
```

```
* https://github.com/pymssql/pymssql/issues/145
  * https://github.com/pymssql/pymssql/pull/146
- GH-151 ("err_handler: Don't clobber dberrstr with oserrstr")
  * https://github.com/pymssql/pymssql/pull/151
- GH-152 ("_mssql.pyx: Zero init global last_msg_* vars")
 See: https://github.com/pymssql/pymssql/pull/152
- GH-177 ("binary columns sometimes are processed as varchar")
 Better mechanism for pymssql to detect that user is passing binary
 data.
  See: https://github.com/pymssql/pymssql/issues/177
- buffer overflow fix (GH-182)
  * See: https://github.com/pymssql/pymssql/pull/181
  * See: https://github.com/pymssql/pymssql/pull/182
- Return uniqueidentifer columns as uuid.UUID objects on Python 3
Version 2.0.1 - 2013-10-27 - `Marc Abramowitz <http://marc-abramowitz.com/>`_
        -----------------------------------------------------------------------------
* MANIFEST.in: Add "\*.rst" to prevent install error: "IOError: [Errno 2] No
 such file or directory: 'ChangeLog_highlights.rst'"
Version 2.0.0 - 2013-10-25 - `Marc Abramowitz <http://marc-abramowitz.com/>`_
-----------------------------------------------------------------------------
* First official release of pymssql 2.X (`Cython`_-based code) to `PyPI`_!
* Compared to pymssql 1.X, this version offers:
 * Better performance
  * Thread safety
  * Fuller test suite
 * Support for Python 3
 * Continuous integration via `Travis CI`_
 * Easier to understand code, due to `Cython`_
.. _PyPI: https://pypi.python.org/pypi/pymssql/2.0.0
.. _Travis CI: https://travis-ci.org/pymssql/pymssql
.. _Cython: http://cython.org/
.. _ChangeLog: https://github.com/pymssql/pymssql/blob/master/ChangeLog
Version 2.0.0b1-dev-20130403 - 2013-04-03 - Marc Abramowitz <msabramo@gmail.com>
              --------------------------------------------------------------------------------
        * Added tag 2.0.0b1-dev-20130403 for changeset 5d0c980ef8b8
        (b2b2748f7f88)
        * Fix issue 118 ("datetime conversion to sql is not converting
        sub-seconds correctly") - Pad microseconds to 3 digits so it gets
        converted correctly. Thanks, Ken Robbins (kenneth.robbins at gmail)!
        (5d0c980ef8b8)
        * Make tests/test_queries.py actually run tests. It looked like it was
        half-finished and not working. This fills it out and makes it work and
        actually test a few things. (5373541eb899)
```

```
* setup.py: Make it possible to use `python setup.py test`
        (3c32acb41251)
        * Bunch of fixes to eliminate build/install warnings (adb0fc75bfd0,
        fe6cb9aa5120, 446f0005e638, e8d4b19d87b1, 90b2aa2ea01f, 7bb29af4b22c)
        * Add `pymssql.get_dbversion` function that wraps the dbversion
        function in FreeTDS. (1158a5d2be9c)
        * Add a `get_freetds_version` function (a4286224dcf2)
        * Fix issue 109 ("Failure to pass Unicode characters to callproc;
        failing test:
        tests.test_sprocs.TestCallProcFancy.
˓→testCallProcWithUnicodeStringWithRussianCharacters"):
        Skip test because it fails with some versions of FreeTDS but passes
        with others. (d05341273673)
        * Fix issue 116 ("A few tests fail if running on a system that has SQL
        Server available on port 1433") (0fc4086447fe)
        * Modify tests/test_config.py to use server='dontnameyourserverthis'
        when doing various tests so it doesn't try to connect to a SQL
        Server listening on localhost:1433 (0fc4086447fe)
        * tox.ini: Add {posargs:-w tests -v} to nosetests invocation so that
        we can pass arguments to tox -- e.g.: to run only specific tests
        (a105878d500d)
        * tox.ini: Add "ipdb" to deps, because the IPython debugger is very
        nice for debugging why tests are failing (be9ee40156cb)
        * Fix issue 114 ("Fix SP name handling in threaded test so we can
        actually run it.") (6ac2b75747ad)
        * Fix issue 100 (Error when executing setup.py {build,develop} on a
        system with no setuptools: "name 'STDevelopCmd' is not defined")
        (5222ee37b2ab)
        * Issue 45 ("Make SQLAlchemy tests part of our testing process"): Add
        tests/run_sqlalchemy_tests.py for running the SQLAlchemy test suite
        with pymssql using the server configured in tests/tests.cfg
        (999d9dbe791b)
        * Fix issue 92 ("Cursor fetch* methods return redundant keys for
        column names and column numbers.") (08ae783880dd)
        * tests/test_connection_as_dict.py:
       bug 18 ("FetchAll fails to return rows when running against a
        connection instantiated with as_dict=True."): Add a test which
        illustrates that the issue is resolved. (058d761cc761)
        * Fix issue 60 ("cursor.execute raise UnicodeDecodeError if query and
        params in unicode"): Add patch from tonal.promsoft and add tests.
        (49210c03a6cf)
        * Add *.c to MANIFEST.in so they get included in sdist and end-users
        don't need to run Cython. (25c1a84aac0c)
        * Fix issue 56 ("callproc do not accept None and unicode string in
        parameters"): Add patch from tonal.promsoft and add tests
        (939eb7939136)
  * version 2.0.0b1-dev-20130403
Version 2.0.0b1-dev-20130108 - 2013-01-08 - Marc Abramowitz <sub>5</sub> and <sub>6</sub>--------------------------------------------------------------------------------
    * change: put compiled FreeTDS for Windows in pymmsql source, add build
        instructions to README, better Visual Studio support (#61)
   + feature: support hostname, port, tds_version connect params without freetds.
˓→config
    + feature: make pymssql.Cursor.rownumber give accurate results for executemany()
   + feature: bundle FreeTDS libraries & use static libary includes to avoid
       most end-user-developers needing to mess with FreeTDS
    * change: speed up handling of tuples/lists when quoting (dieterv77)
```

```
- bug #46: better handling for byte strings that don't represent ascii data
    - bug: custom param handling avoids bugs when '%' is used in the SQL (modulus,
˓→operator)
    - bug: fix pymssql.DBAPIType so that comparisons work as expected
    - bug: fetch*() functions would erroneously raise OperationalError when rows
˓→exhausted
    - bug #47: fix threaded tests crashing
    - bug #79: fix prevision problem with floats (dieterv77)
                - bug #14: Add setup.py voodoo that undoes setuptools monkeypatching
               that causes `pip install` to not work with setuptools unless pyrex
               is installed. (86a73a19d5bd)
               - bug #106 (OS X: "Symbol not found: _dbadata" error when importing
               pymssql): Fix OS X build by modifying setup.py so that on OS X we
               don't attempt to link with the bundled FreeTDS *Linux* library.
                (88d15d125586)
               + feature: Add support for running tox (http://tox.testrun.org/) to
               test across multiple Python versions. (5fa7a6548b31)
               - bug #44: Remove test_long_identifiers from test_sqlalchemy.py
               because SQLAlchemy removed the 30 character limit on identifiers.
               (6585d44eea33)
                - feature: Add setup.py voodoo so that Cython can automatially be
               downloaded if it's not installed instead of an ImportError
                (bb459dd7fd7e)
                - bug #105: Link with librt on Unix platforms that have it (like
               Linux, but not FreeBSD or OS X) to prevent 'undefined symbol:
               clock_gettime' error when importing pymssql. (2b255b1c035f)
Tue Nov 02 09:33:00 2010 Damien Churchill <damoxc@gmail.com>
        * _mssql.pyx:
               + feature: add support for nullable ints and nullable bits in
                          stored procedure parameters.
               + feature: add support for positional parameters in stored
                          procedures.
               + bugfix: add support for using type subclasses as parameters
                + bugfix: correctly report incorrect logins.
                + feature: add support for setting the application name
                + bugfix: accept more than just the decimal.Decimal type for
                          money and decimal parameters.
                + bugfix: fix raising exceptions from convert_python_value()
                + bugfix: fix binding parameters of int type when larger than
                           2^31 - 1 (raise exception).
               + bugfix: use sprintf rather than python strings in the msg_handler
               + bugfix: use sprintf rather than python strings in the err_handler
               + bugfix: make compatible with Cython 0.13
               + feature: remove the trusted parameter to connect()
                + bugfix: fix issue 15, not setting implicit_transactions on connect
               + bugfix: fix issue 32, setting the wrong hostname on login
        * pymssql.pyx:
               + feature: add initial support for callproc()
               + feature: add support for setting the application name
                + bugfix: fix issue #7, thanks has.temp3
                + bugfix: fix issue #10, rowcount property being incorrect
                + bugfix: make compatible with Cython 0.13
                + feature: remove the trusted parameter to connect()
               + feature: add returnvalue property with the result of a callproc()
                           call.
               + feature: fix raising exceptions when args[0] is not a string
        * MANIFEST.in:
```

```
+ feature: include the tests
                + bugfix: include ez_setup.py
        * setup.py:
                + bugfix: fix issue #8, ZipFile don't has the attribute
                           'extractall' error for python2.5
        * version 1.9.909
Wed Apr 28 11:10:00 2010 Damien Churchill <damoxc@gmail.com>
        * MANIFEST.in:
                + bugfix: fix recursive-include for .pyrex
        * version 1.9.908
Wed Apr 21 16:02:00 2010 Damien Churchill <damoxc@gmail.com>
        * MANIFEST.in:
                + bugfix: include missing .pyrex folder
        * version 1.9.907
Fri Apr 09 13:16:00 2010 Damien Churchill <damoxc@gmail.com>
        * setup.py:
                + bugfix: include hack faking that pyrex is installed to workaround
                          a bug in setuptools.
        * _mssql.pyx:
                + bugfix: add support for connecting using "." and "(local)"
        * pymssql.pyx:
                + feature: add the output type to be used with callproc()
                + depreciate: the dsn keyword param to pymssql.connect()
                + feature: add the get/set_max_connections to pymssql
        * sqlfront.pxd:
                + feature: tidy up and remove all unused methods.
        * version 1.9.906
Mon Nov 23 13:37:00 2009 Damien Churchill <damoxc@gmail.com>
        * _mssql.pyx:
                + feature: add support for varbinary types
                + feature: add support for passing in charset to _quote_data
                + bugfix: rename MSSQLConnection.next_result to
                          MSSQLConnection.nextresult as before
                + bugfix: set the charset upon login
                + feature: rewrite _remove_locale using C types instead, 20x faster
                + feature: add a charset param to quote_data and relating funcs that
                           allows the charset to be specified for unicode encodes.
        * pymssql.pyx:
                + feature: add DSN support that was missing
                + bugfix: fix rowcount property
        * sqlfront.pxd:
                add DBSETLCHARSET
        * tests:
                + feature: add test for multiple results
        * setup.py:
                + feature: fix building on windows
                + feature: clean generated C files in the clean command
                + feature: automatically extract freetds.zip on windows when
                           building
        * version 1.9.903
Fri Nov 20 13:03:00 2009 Damien Churchill <damoxc@gmail.com>
        * mssqldbmodule.c: deprecated in favour of _mssql.pyx
        * pymssql.py: deprecated in favour of pymssql.py
```

```
+ feature: added support for uniqueidentifier types
        + feature: added support for calling remote procedures programmatically
        * version 1.9.901
Tue May 12 15:43:00 2009 Andrzej Kukula <akukula@gmail.com>
        * mssqldbmodule.c:
                + bugfix: pymssql didn't return second, third etc. result set
                        in case of multi-result statements, e.g. 'SELECT 1; SELECT 2',
                        thanks Damien Churchill <damoxc@users.sourceforge.net>
Wed Apr 29 19:31:00 2009 Andrzej Kukula <akukula@gmail.com>
        * mssqldbmodule.c:
          + fixed possible memory leak, thanks Evgeny Cherkashin
                <eugene.adm@gmail.com>
Tue Apr 23 23:00:00 2009 Andrzej Kukula <akukula@gmail.com>
        + bugfix: fixed rare quoting bug in select_db()
        + feature: added 'max_conn' parameter to pymssql.connect() and
          _mssql.connect() which defaults to 25, thanks Daniel Watrous
          <dwmaillist@gmail.com>
        * nagios-plugin update - thanks Josselin Mouette <joss@debian.org>:
          + Include a -P port option, to avoid having to passing it with the
                host name
          + Fix the encoding of the comments; utf-8 is the declared encoding
                of the file and must be followed
          + Fix a typo in the SQL syntax
          + Connect explicitly to the "master" database (required since 1.0.0)
          + Improve perfdata output.
        * version 1.0.2
Tue Apr 21 22:56:00 2009 Andrzej Kukula <akukula@gmail.com>
        * mssqldbmodule.c:
          + bugfix in format_and_run_query(): query strings were sometimes
                overwritten with garbage due to DECREF in wrong place; thanks
                Igor Nazarenko <igor.n.nazarenko@gmail.com>
          + bugfix in get_result(): if a query batch contained DECLARE or
                possibly other T-SQL statements, no results were returned
                thanks Kay Schluehr <schluehrk@users.sourceforge.net>
          + bugfix in execute_scalar(): check if there are any columns in result
          + bugfix: check for FAIL after each dbnextrow()
          + feature: Add support for bigint - #2660972; thanks Alexandr
                Zamaraev <shura_zam@users.sourceforge.net>
        * pymssql.c:
          + bugfix in execute(): if execute is called without second argument,
                don't treat '%' in query string as formatting character; restored
                compatibility with common sense and with pymssql < 1.0.0; thanks
                Corey Bertram <corey.bertram@monitoredsecurity.com>,
                Wes McKinney <wesmckinn@gmail.com>
          + feature: it is possible to specify 'as_dict' to pymssql.connect
                and rows will be returned as dictionaries instead of tuples;
                thanks Daniel Watrous <dwmaillist@gmail.com>
Thu Jan 30 18:36:00 2009 Andrzej Kukula <akukula@gmail.com>
        * mssqldbmodule.c:
          + Pyssize_t error on x64 - thanks Josselin Mouette <joss@debian.org>
          + critical charset updates, thanks Josselin Mouette <joss@debian.org>
          + more Py_ssize_t updates, further code cleanups
          + fixed some compiler warnings
```

```
* pymssql.py:
          + execute() failed, thanks Josselin Mouette <joss@debian.org>
          + critical charset updates, thanks Josselin Mouette <joss@debian.org>
          + removed warnings, users don't want them and they are not 'MUST'
                priority in DB-API spec
        * nagios-plugin: introducted Nagios plugin, thanks Julien Blache
          and Josselin Mouette
        * version 1.0.1
Thu Jan 29 19:23:00 2009 Andrzej Kukula <akukula@gmail.com>
        * version 1.0.0
        * so many changes I'll not put them here, I'll document
          changes from now on.
Mon Sep 25 20:18:00 2006 Andrzej Kukula <akukula@gmail.com>
        * setup.py: fix for Fink (http://Fink.SF.Net) under OS X (thanks
          Terrence Brannon <metaperl@gmail.com>)
Sun Sep 24 10:44:00 2006 Andrzej Kukula <akukula@gmail.com>
        * setup.py:
          + it can now dynamically determine the path to SQL 2000 Developer
                Tools, if win32api and win32con modules are available
          + simple Python version check to prevent most frequently asked
                question
          + version 0.8.0
Wed Sep 13 01:20:00 2006 Andrzej Kukula <akukula@gmail.com>
        * mssqldbmodule.c:
          + corrected misspellings in docstrings
          + fixed segfault on connection close with Python 2.5; thanks
                Justin Francis <jfrancis@pivotalpayments.com>
        * pymssql.py:
          + fixed two minor DB-API incompatibilities (thanks Matthew Good
                <matt@matt-good.net>)
          + fixed datetime quoting (thanks Jan Finell <jfinell@regionline.fi>)
        * pymssql should be able to build on cygwin (thanks
          rob@robnet.com)
        * docstring fixes, webpage doc updates
Tue May 15 03:18:00 2006 Jooncheol Park <exman@users.sourceforge.net>
        * setup.py, PKG-INFO, README: license change to LGPL
Wed Mar 15 08:18:00 2006 Andrzej Kukula <akukula@users.sourceforge.net>
        * pymssql.py: fixed datetime issue (thanks Jan Finell
          <jfinell@regionline.fi>)
Fri Feb 24 16:11:00 2006 Andrzej Kukula <akukula@users.sourceforge.net>
        * mssqldbmodule.c: fixed typos in docstrings (thanks Konstantin
          Veretennicov)
Tue Dec 27 15:14:00 2005 Andrzej Kukula <akukula@users.sourceforge.net>
        * mssqldbmodule.c: bug fixes, improvements and cleanups:
          + implemented set_login_timeout() and set_query_timeout() functions;
          + eliminated unnecessary ODBC code
          + cleaned up exception code and improved exception handling,
                SF bug #1335560
          + web page now correctly mentions FreeTDS 0.63 as the minimal
                required version
```

```
+ stdmsg() method is now deprecated; all errors are concatenated
                in errmsg()
          + implemented min_error_severity: all errors at or above that
                level will raise the exception; if the severity is lower, they
                will just accumulate in errmsg()
          + added setting coltype to NUMBER for float types (found by
                Jakub Labath)
        * setup.py:
          + reincarnated ntwdblib.dll which turned out to be redistributable
                after all; pymssql includes the latest version that allows
                connecting to SQL 2005; eliminated some stupid notes from the
                web page and will ease set up process for users
        * apitest_mssql.py: new file
          + provided by Jakub Labath, this file performs some basic DB-API
                compliance tests; it immediately triggered the unicode bug
        * version 0.7.4
Sat Oct 22 19:41:00 2005 Andrzej Kukula <akukula@users.sourceforge.net>
        * mssqldbmodule.c: multithreading improvements - from now on pymssql
          is thread-safe, it releases GIL in proper places; idea and initial
          patch by John-Peter Lee (thanks very much!)
Mon Sep 5 23:29:00 2005 Andrzej Kukula <akukula@users.sourceforge.net>
        * setup.py: fixed an installation issue regarding importing pymssql
          that imports _mssql which isn't installed, and blows up with
          AttributeError... (thanks Vsevolod Stakhov)
        * version 0.7.3
Mon Sep 5 00:32:00 2005 Andrzej Kukula <akukula@users.sourceforge.net>
        * version 0.7.2
Sun Sep 4 23:12:00 2005 Andrzej Kukula <akukula@users.sourceforge.net>
        * mssqldbmodule.c: improvements and cleanups:
          + improved error handling: if the db function fails, the exception
                is thrown automatically and immediately; no need to check
                return value of conn.query(), just catch _mssql.error
          + improved error handling: it is possible that MS SQL calls message
                handler twice; now _mssql catches and reports both of them at once
          + improved error handling: in some cases _mssql.query() returns
                success but the results are invalid; now it is handled properly
                (example "SELECT CAST(1234.5678 AS NUMERIC(4,2))")
          + added proper connection initialization: a number of SET statements
                are executed upon connection setup to set sensible SQL behaviour;
                see source for details; one needs to unset them if needed
          + implemented min_{message|error}_severity as it is in php_mssql
                to ignore unimportant errors; it's work in progress
          + new function rmv_lcl() initially by Mark Pettit, to strip locale
                crap from MONEY values converted to SQLCHAR while generating
                Decimal object
          + other small fixes, improvements and janitorial work
Tue Aug 30 00:16:00 2005 Andrzej Kukula <akukula@users.sourceforge.net>
        * mssqldbmodule.c: new features:
          + large numbers (DECIMAL, NUMERIC, MONEY, SMALLMONEY) are returned
                as Decimal object -- this helps maintain accuracy; thanks to
                Mark Pettit for help
```

```
+ COMPUTE clauses are supported (it wouldn't fetch data for those
                columns before)
          + ROWID type has been removed from _mssql module
          + new type DECIMAL to denote Decimal objects in result set
Mon Aug 29 21:59:00 2005 Andrzej Kukula <akukula@users.sourceforge.net>
        * mssqldbmodule.c: some improvements:
          + BIT values are returned as Python bool objects, suggested by
                Mark Pettit
          + close() method returns None on success (not to be used at all)
                and throws exception on error
          + fixed use of uninitialized value when parsing SMALLDATETIME
          + another round of performance improvements in GetRow() - eliminated
                unnecessary data conversions and unneeded DB-Lib calls
          + janitorial fixes
Mon Aug 22 04:35:00 2005 Andrzej Kukula <akukula@users.sourceforge.net>
        * mssqldbmodule.c: massive diff:
          + fixed bug with fetching query results of some data types;
                found by Mark Pettit
          + fixed IndexError when query returns no rows; patch by Jakub Labath
          + rewritten function GetRow() that fetches query results: performance
                improvements, better handling of result data types; datetime
                is returned as datetime object instead of string (it's more
                consistent with other values -- and more pythonic :)
          + eliminated DetermineRowSize()
          + cleanups: _mssql_init() further improvements w.r.t. Python API
          + janitorial fixes
          + added licensing information
        * pymssql.py: docstring changed to look nicer with help()
        * version 0.7.2
Thu Aug 11 02:12:00 2005 Andrzej Kukula <akukula@users.sourceforge.net>
        * mssqldbmodule.c: improved module init function: added doc string,
          made compliant with Python 2.0+ module interface (there are no more
          coredumps on help())
        * mssqldbmodule.c: documented that _mssql.connect() is not portable
          between FreeTDS-dependent platforms and Windows platforms; documented
          host:port usage
Sat Jul 23 14:20:00 2005 Andrzej Kukula <akukula@users.sourceforge.net>
        * mssqldbmodule.c: eliminated problems with Python exiting upon
         invalid login credentials with FreeTDS - the culprit was INT_EXIT
         and FreeTDS setting DBDEAD
        * mssqldbmodule.c: added better error messages (esp. on Windows)
        * mssqldbmodule.c: added msg_handler and err_handler debugging
        * 0.7.1 packages re-released
Fri Jul 22 03:19:00 2005 Andrzej Kukula <akukula@users.sourceforge.net>
        * mssqldbmodule.c: major change; module revamped to support some
         more builtin Python features; some redundant code removed; memset()
         removed as there were no benefits but performance decrease
        * mssqldbmodule.c: help(_mssql) works; help for conn object works too
```

```
* pymssql.py: _quote: removed escaping backslash -- with MSSQL it is
          only needed to escape single quotes by duplicating them
        * pymssql.py: pymssqlCnx class: added a few checks to properly support
          DB-API 2.0 (see .close() in PEP 249)
        * version 0.7.1
Wed Jul 20 22:12:00 2005 Andrzej Kukula <akukula@users.sourceforge.net>
        * mssqldbmodule.c: removed the workaround for date issue; there were
         more problems than benefits
        * mssqldbmodule_tds.c: removed
        * some more cleanups and corrections
Tue Jul 19 14:23:00 2005 Andrzej Kukula <akukula@users.sourceforge.net>
        * mssqldbmodule.c: major change; many portability problems fixed
        * mssqldbmodule.c: eliminated port setting; this is job for freetds.conf
        * mssqldbmodule_tds.c: module to get FreeTDS compile-time settings
        * build fixes; now it builds cleanly on FreeBSD, Linux and Windows
        * version 0.7.0
Mon Jul 18 15:21:00 2005 Andrzej Kukula <akukula@users.sourceforge.net>
        * mssqldbmodule.c: fix build on Windows: changed MS_WIN32 to MS_WINDOWS
         reported by Mirek Rusin <mirek.rusin@onet.pl>
        * mssqldbmodule.c: many small fixes and cleanups; janitorial fixes;
          indentation using indent(1L)
        * ChangeLog fix! 'mysql' was mentioned instead of 'mssql'...
Fri Feb 25 02:15:01 2005 Andrzej Kukula <akukula@users.sourceforge.net>
        * Fix build on Windows with Visual Studio .NET 2003
         and MS SQL Server 2000 SP3a
        * mssqldbmodule.c: Fix compile error with Visual Studio .NET 2003
        * mssqldbmodule.c: Add detection/workaround for date issue caused by
         different dbdatecrack() prototypes
        * README.freetds: describe dbdatecrack()-related issue
Thu Feb 24 02:03:14 2005 Alejandro Dubrovsky <alito@organicrobot.com>
        * Export column type names
        * mssqldbmodule.c: Return column type information for headers
        * Use type information to make cursor.description conform to API 2
2005-02-17 Alejandro Dubrovsky <alito@organicrobot.com>
        * Apply patch by Rob Nichols to get cursor.description closer to API 2
˓→compliance
2005-02-08 Alejandro Dubrovsky <alito@organicrobot.com>
        * Message changes in mssqldbmodule.c (typos, grammar, etc)
2005-02-07 Alejandro Dubrovsky <alito@organicrobot.com>
        * Added ChangeLog
        * API Change: add 6th parameter 'port' to connect
        * Don't close connection on cursor close (noted by Alberto Pastore on the
˓→sourceforge project page)
```
\* Make cursor.fetchone comply with DB-SIG return a tuple, not a list of ˓<sup>→</sup>tuples (report and patch by Chris Curvey)
# CHAPTER 13

#### TODO

#### **Documentation**

#### Todo

Add an example of invoking a Stored Procedure using \_mssql.

(The original entry is located in /home/docs/checkouts/readthedocs.org/user\_builds/pymssql/checkouts/v2.1.3/docs/\_mssql\_examples.rst, line 141.)

#### Todo

Document pymssql connection get\_dbversion().

(The original entry is located in /home/docs/checkouts/readthedocs.org/user\_builds/pymssql/checkouts/v2.1.3/docs/ref/pymssql.rst, line 119.)

Python Module Index

 $\overline{\phantom{a}}$  $_{\rm mssql, 27}$  $_{\rm mssql, 27}$  $_{\rm mssql, 27}$ 

# p

pymssql, [19](#page-22-0)

#### Index

#### Symbols

\_\_iter\_\_() (\_mssql.MSSQLConnection method), [31](#page-34-0) \_\_iter\_\_() (pymssql.Cursor method), [24](#page-27-0) \_mssql (module), [27](#page-30-1)

# A

apilevel (in module pymssql), [19](#page-22-1) autocommit() (pymssql.Connection method), [22](#page-25-0)

#### B

bind() (\_mssql.MSSQLStoredProcedure method), [32](#page-35-0)

# C

cancel() (\_mssql.MSSQLConnection method), [30](#page-33-0) charset (\_mssql.MSSQLConnection attribute), [29](#page-32-0) close() (\_mssql.MSSQLConnection method), [30](#page-33-0) close() (pymssql.Connection method), [22](#page-25-0) close() (pymssql.Cursor method), [23](#page-26-0) ColumnsWithoutNamesError, [25](#page-28-0) commit() (pymssql.Connection method), [23](#page-26-0) connect() (in module pymssql), [19](#page-22-1) connected (\_mssql.MSSQLConnection attribute), [29](#page-32-0) connection (\_mssql.MSSQLStoredProcedure attribute), [31](#page-34-0) Connection (class in pymssql), [22](#page-25-0) connection (pymssql.Cursor attribute), [23](#page-26-0) Cursor (class in pymssql), [23](#page-26-0) cursor() (pymssql.Connection method), [23](#page-26-0)

#### D

DatabaseError, [24](#page-27-0) DataError, [24](#page-27-0) debug\_queries (\_mssql.MSSQLConnection attribute), [29](#page-32-0)

#### E

Error, [24](#page-27-0) execute() (\_mssql.MSSQLStoredProcedure method), [32](#page-35-0) execute() (pymssql.Cursor method), [23](#page-26-0)

execute non query() (\_mssql.MSSQLConnection method), [30](#page-33-0) execute\_query() (\_mssql.MSSQLConnection method), [30](#page-33-0) execute\_row() (\_mssql.MSSQLConnection method), [30](#page-33-0) execute\_scalar() (\_mssql.MSSQLConnection method), [30](#page-33-0) executemany() (pymssql.Cursor method), [24](#page-27-0)

#### F

fetchall() (pymssql.Cursor method), [24](#page-27-0) fetchmany() (pymssql.Cursor method), [24](#page-27-0) fetchone() (pymssql.Cursor method), [24](#page-27-0)

## G

get\_dbversion() (in module pymssql), [21](#page-24-0) get\_header() (\_mssql.MSSQLConnection method), [31](#page-34-0) get\_max\_connections() (in module \_mssql), [27](#page-30-1) get max connections() (in module pymssql), [21](#page-24-0)

#### I

identity (\_mssql.MSSQLConnection attribute), [29](#page-32-0) init\_procedure() (\_mssql.MSSQLConnection method), [31](#page-34-0) IntegrityError, [25](#page-28-0) InterfaceError, [24](#page-27-0) InternalError, [25](#page-28-0)

#### L

lastrowid (pymssql.Cursor attribute), [23](#page-26-0) login\_timeout (in module \_mssql), [27](#page-30-1)

#### M

message (\_mssql.MSSQLDatabaseException attribute), [33](#page-36-0) min\_error\_severity (in module \_mssql), [27](#page-30-1) MSSQLConnection (class in \_mssql), [27](#page-30-1) MSSQLDatabaseException, [32](#page-35-0) MSSQLDriverException, [32](#page-35-0)

MSSQLStoredProcedure (class in \_mssql), [31](#page-34-0)

#### N

name (\_mssql.MSSQLStoredProcedure attribute), [31](#page-34-0) next() (\_mssql.MSSQLConnection method), [31](#page-34-0) next() (pymssql.Cursor method), [24](#page-27-0) nextresult() (\_mssql.MSSQLConnection method), [31](#page-34-0) nextset() (pymssql.Cursor method), [24](#page-27-0) NotSupportedError, [25](#page-28-0) number (\_mssql.MSSQLDatabaseException attribute), [32](#page-35-0)

# O

OperationalError, [25](#page-28-0)

#### P

parameters (\_mssql.MSSQLStoredProcedure attribute), [31](#page-34-0) paramstyle (in module pymssql), [19](#page-22-1) ProgrammingError, [25](#page-28-0) pymssql (module), [19](#page-22-1) Python Enhancement Proposals PEP 249, [19](#page-22-1) PEP 249#operationalerror, [24](#page-27-0)

# Q

query\_timeout (\_mssql.MSSQLConnection attribute), [29](#page-32-0)

## R

rollback() (pymssql.Connection method), [23](#page-26-0) rowcount (pymssql.Cursor attribute), [23](#page-26-0) rownumber (pymssql.Cursor attribute), [23](#page-26-0) rows\_affected (\_mssql.MSSQLConnection attribute), [29](#page-32-0)

## S

```
31
set_max_connections() (in module _mssql), 27
set_max_connections() (in module pymssql), 21
set_msghandler() (_mssql.MSSQLConnection method),
        31
set_wait_callback() (in module pymssql), 21
setinputsizes() (pymssql.Cursor method), 24
setoutputsize() (pymssql.Cursor method), 24
severity (_mssql.MSSQLDatabaseException attribute),
        32
StandardError, 24
state (_mssql.MSSQLDatabaseException attribute), 32
```
## T

tds\_version (\_mssql.MSSQLConnection attribute), [29](#page-32-0) threadsafety (in module pymssql), [19](#page-22-1)

#### W

Warning, [24](#page-27-0)